$\sim$ الفقر الشروط والمواصفات الفنية لمشروع صيانة وإعادة تأهيل شبكته الحماية من الصواعق في كافة المواقع التابعة لفرع المنطقة الساحلية في اللانقية

#### الغابة من المشروع :

معاية العطفس البثررية العلطة والتجهيزات الصناعية الموجردة دلط السانبي بالإضافة لمحلية المنواد الأولية الموجودة في مستودعات المؤسسة العامة للتبغ وإعادة تأهيل شبكة الحماية من الصواعق ووضعها بالجاهزية الكاملة .

#### المواصفات الفنية:

\* على المتعهد العيام يصنيانة الأنظمة الموجودة و المركبة حالياً في مباني فر ع المنطقة الصاحلية في اللافقية لتحقيق مقاومة لاتزيد عن 1 أوم علما ننه تم إجراء الاختبارات للأجراء السليمة من الشبكة وكانت نتائج المقاومة لاتزيد عن 1 أوم .

روالتي نغتمد على نموذجين من الحماية :

- 2 نظام قفص فراداي 2 نظام فرانكلين
	- وهذين النظامين يتألفان مما يلي :
- أ أداة الحماية من الصناعقة ( الإبر اللاقطة )
- ب شبكة نقل تبار الصاعقة ( الشبكة تسطحية و النوازل )
	- ج وهدة فصل والهتبار
		- د أوتاد التأريض

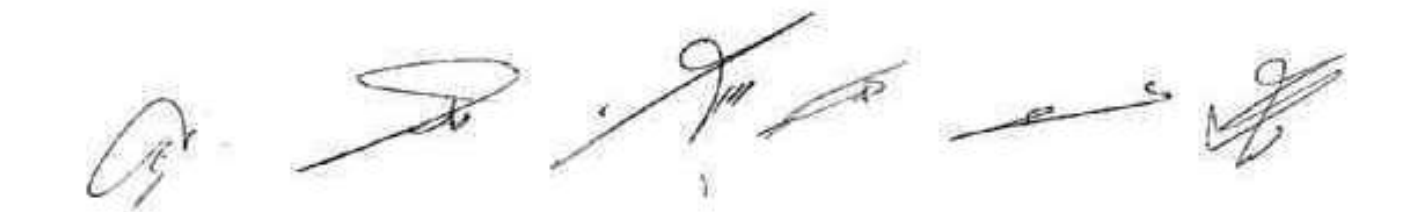

ويتسل العمل مايلي :

#### 1 - تقديم وتركيب وتوصيل إبر ة حماية من الصاعقة وفق نظام فراداي:

يتم نتركيب الإبر اللكطة للصباعقة على زوايا البثاء والكتل الفاقرة والبارزة فيه كالأبراج و معذالع العملالم وكذلك عند نقاط النقاطع بين خطوط الشبكة على أن لايتجاوز التنباعد بين كل يرئين منتاليتين ٢٠ م بحيث نكون الإبر 3 مصنوعة من معدن الكروم بقطر لايقل عن ١٦ مم وبطول لايقل عن ٥٠ سم حيث تثبت بواسطة قواعد عزل خاصة وبراغي محنية ومثبتات ونكون القاعدة مزودة ب ألنية وصل ذاتية خاصة لربطها سع الشبكة و من ثم تربط جعيع الإبر مع بعضها بواسطة شبكة من الأمراس التحاسية المجتولة العارية بحيث يكون مقطع المرس ٧٠ مع٢ ويثبت المرس النحاسي الممند على التصوينة الخارجية السطح باستخدام إكسموارات خاصة بارتفاع لايقل عن همم عن المبطح أو الجدار، حيث إن الإكسموار هو عبارة عن حامل علال بار قياس ٥ سم

سع برغي نائبيت ٨/٦ وكالروبه و برغي خشابي و بثبت الإكسسوار على السطح على مكعب اسمنتي قياس ١٥\*١٥\*١٥م سم ويوضع المكعب تلقائياً على السط حيث إن فتباعد بين الإكسموارين يجب إن لايزيد عن ٧٥ سم .

٢ - تقديم وتركيب وتوصيل إبر ة حماية من الصاعقة تظام إبر ة فر اتكلين :

يتم نتركيب الإبور اللاقطة على كل مبنى ويتم تثبيت الإبرة على سارية بطول لايقل عن خمسة أَمْتَارِ مِثْبَتَةٍ على قاعدة بيتونية متبلة وذلك في المواقع المبينة على المخططات للأبنية المظلوب حمايتها .

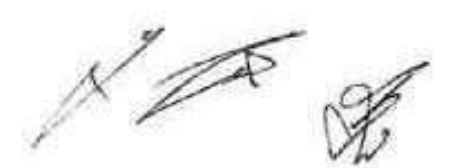

٣ - تقديم وتركيب شبكة الحماية من الصاعقة :

يتم تنفيذ شبكة النوازل المثبتة على مساند عازلة والتي تصل بين الشبكة الأفقية على الأسطح وبين الإبر اللاقطة من جهة وأوتاد التأريض المغروسة في الأرض من جهة أغرى حيث تكون مكونة من النحاس شعار بن المجدول بمقطع ٧٠ مع٢ ويثبت على الجدار بعارَز، حامل بار قياس ٥ سع مع برغي تثبيت ٨/٦ وكلاريه ويرغي خشلبي بنباعد من ( ١ - ١.٥ ) م بين عل علائين (النازل الشاقولي).

٤ – تقديم وتركيب وحدة الفصل والاختيار ضمن علية بلاستيكية :

يتم تنقيذ وهدة القصل والاختبار هيث نشبت علمي لرنفاع ٣ م من الأرض ويقصل الذلق العازل و تركب بين طرفيه وهدة الفصل والاختبار وهي عبارة عن وصلة ميدانيكية من نفس معدن الذاتي ضمن علمة بلاستيتية

كتبِية مثْبِتَة إلى الجدار ببراغي ويصِب أن تكون الوصلة متينة لا يسهل فقصها إلا بأدرات خاصة هبتْ تستخدم مذه الوصلة لإجراء كل اختبارات الغباس واستمرارية الجاهزية ويجب أن يتم وصل التفريعة تحت الطبة البلاستيقية ضمن فسطل مصنى مزيبق مذلسب واصل حتى الأرض لصابته من الصدمات الموتانيتية

ه – تقديم وتركيب وتوصيل قطب لقاريض ( توتد ) :

يتم تتقيدُ الوته المصقوع من النحاس المصمت المقصدر بطول 1 م و مقطع 11 مم يتم غرسه في التربية على بعد ١ ستر من الجدار ضعن حقرة تفتيش تظامية من البيتون قياس (٤٠٠١٠٠١ ) سع ذات غطاء معتلى من الصاج الأسود بمعملكة ٢مم يعيث يكون على سوية الأرض تماماً، علماً الله يجب أن يكون رأس فطب التأريض مديب ليسهل غرسه في التربة حيث يتم وصل النازل بالوند بدريط غاص من نفس محن الموتند قانيل للظله ويبهمها أن الاتزود مقاومة القاريض عن ١ أوم .

1 - تقديم وتركيب قواعد بلاستيكية مع الإكسسولرات المناسبة خاصة بالأبر اللاقطة : "يتم تركيب قواعد بلاستيكية مناسبة تكلفة الأبر اللائطة في جميع الموافع ،

\* - قواعد واشروط أسلسية في تنفيذ شبكات الحماية من الصواعق :

ا \_ يجب أن لايقل لوتفاع أي إبرة عن ا مثل عن تُقرب جسم إنهها { تجهيزات معدنية \_ هزائك مياه \_ أَلْبُلِيبَ بِشَارٍ فِي مَنِيَاهِ \_ عُولَهَا تَبْهُونِيَّةٌ ........)

؟ \_ يعدد المنازل( العرس الملحاسي ) من الإيرة و حتى أوتند التأريض يأتمصر الطرقي و يشكل مباشر بدون أي عملية وصل أو المطاء و يحيث يكون مقطعه ٧٠ مم؟ .

٣ \_ يجب السطاقطة على مقاومة تأريض بعيث لانزيد عن ١ أوم لكل حقر التفتيش .

1 \_ يعب وصل جميع التجهيزات المعدنية الموجودة على سطح الميني إلى شيكة مانعات الصواعق باستخدام أسلالنا من نفس مفطع الشبكة .

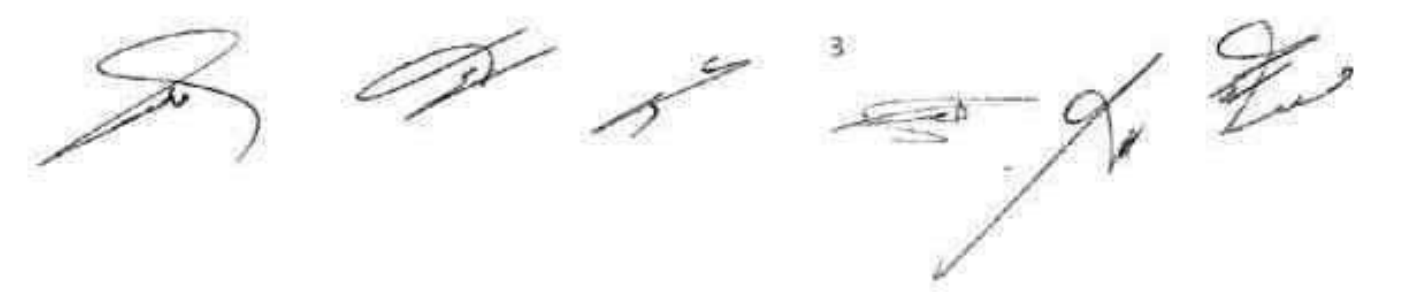

ه \_هماية اللكوءات البارزة على العنطج كالعفاور ولمحرف الدرج والغرف المختلفة باستخدام فقص فراداي او ابر فرانځلين . ٦ \_ يمنع تنفيذ الانحناءات الحادة في تعديد شبكة الحماية وتمديدها عند أي انحطاف بشكل منحثي . ٧ \_ إزالة العوالق الموجودة على سطح البناء و التي تعترض مسار المرس النحاسي العاري المجدول بحيث تَوَدِّي شُبْكَةُ الْحَمَايَةُ عَمَلَهَا بِالْشُكِّلِ الْمَطْلُوبِ . ٨.. على المتعهد تبديل جميع قواعد الأبر التي بحاجة إلى تبديل المركبة على الأسطح في جميع مواقع المبتي التابعة لفرع المنطقة الساحلية للتيغ في اللاذقية . ٩ \_ مدة تلقيذ الإعماليا ١٢٠ اليوما تقويميا تبدأ من تنريخ إعطاء المباشرة أو تمشيم موقع الحل ١٠\_ مدة الضمان سنة كاملة من تاريخ محضر الاستلام الأولى .

قلعتة الدارسة

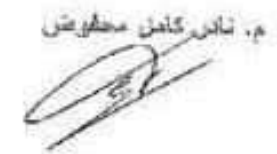

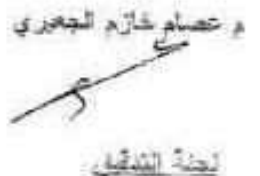

فتسم الوولا لأأتن لمصاحبته الملبا يتورس الجهش

لمهيان كلعان

ضله: احمد

بنيند مصطفى شريبا  $\leq 5$ 

رايس دانرة العشاريع

CATUCIAL v

شوفد مدير فمرع العثطقة العمنطلية

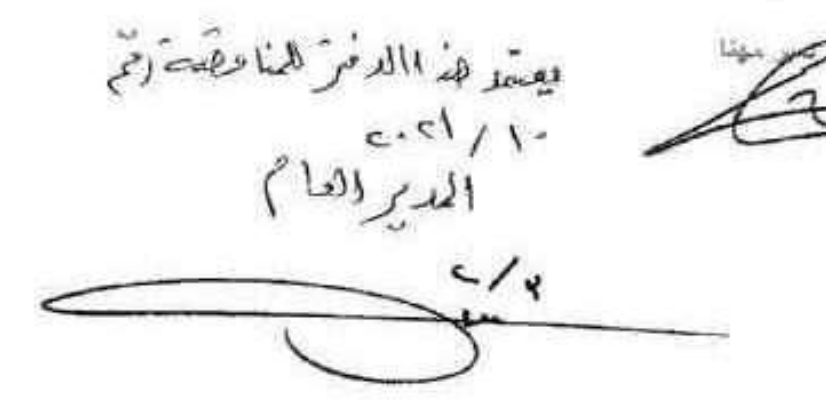

#### جدول شمولية الأسعار

1 – تقديم وتركيب وتوصيل إبرة حملية من الصاعقة وفق نظام في إداي (م .ط):

بموجب دفتر الشروط الغنية والمخططات يشمل السعر أجور نقديم وتوصيل ناقل نحاسى مقطع 70ملم2 ونركيب مثبتات الناقل (حامل عازل بار) والمكعبات الإسمنتية اللازمة لحمل الشبكة ورفعها عن سطح المعبني وكل مايلزم لإتمام هذا العمل كاملاً وجاهزاً مع الرسوم والأرباح والهوالك.

> ) ل.س ا ايرة يقدر شن الإبرة (

2 – تقديم وتركيب وتوصيل إبر ة حماية من الصاعقة وفق نظام فرانكلين (عدد):

بموجب دفئر الشروط الفنية والمخططات يئسل السعر أجور نقديم و نركيب الإبرة كاملة سع قاعدتها و نوصنيلها و نوجيهها وكل ما يلزم لإنمام هذا العمل كاملاً وجاهزاً مع الرسوم والأرباح والهوالك.

> )ل س اليرة يقدر ثمن إيرة الحماية (

> > 3\_ تقديم وتمديد وتركيب شبكة الحماية من الصباعقة الم.طا:

بموجب دفتر الشروط الفنية والمخططات يئمل السعر أجور تتمديع وتوصنيل ناقل نحاسى مقطع 70ملم2 ونتركيب مثبتات الداقل (حامل عازل بار) والعكعبات الإسمنتية اللازمة لمصل الشبكة ورفعها عن سطح العبنى وكل مايلزم لإتمام هذا العمل كاملأ وجاهزاً مع الرسوم والأرماح والمهوالك،

يقدر شن العنر الطولبي (

} ل.س ا مط

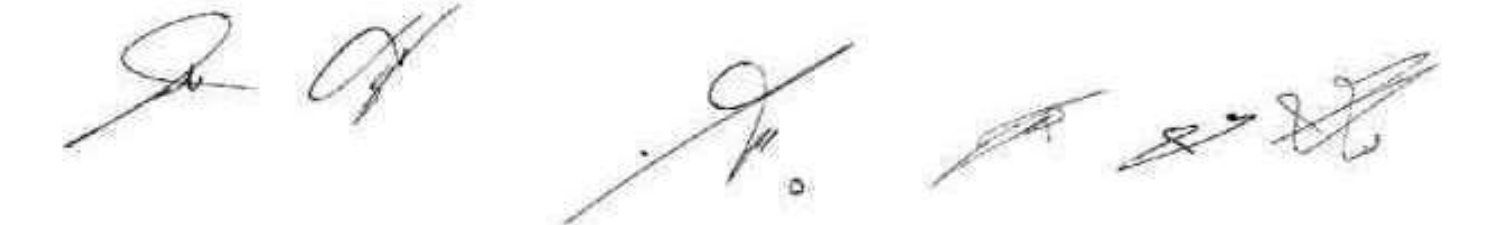

4- تقديم وتركيب وحدة فصل واختبار ضمن علية بلاستيكية (عدد) : بموجب دفانتر الشروط الفنية والمخططات يشمل للسعر أجور نقديم وتركيب العلبة كاملة علمي الجدار ويداخلها الوصلة الميكانيكية اللازمة مع الرسوم والأرباح والهوالك .

> ) ل.س يقدر ثمن الوحدة (

5- تقديم وتركيب وتوصيل قطب التأريض (عدد) : بموجب دفاتر الشروط الفنية والمخططات يئسل السعر أجور نقديم ونركيب وغرس أوتاد التأريض مع حفرة التغنيش قياس (40° 40°40 سم) وتجهيز ها بالبينون المسلح مع غطاء من الصاج العحزز سعاكة 3ملم مع قسطل معدني 0.5 أنش طولياً بين العلبة والأرض مع الرسوم والأرباح والهوالك.

> ) ل:س ا وئد يقدر شن الوتد (

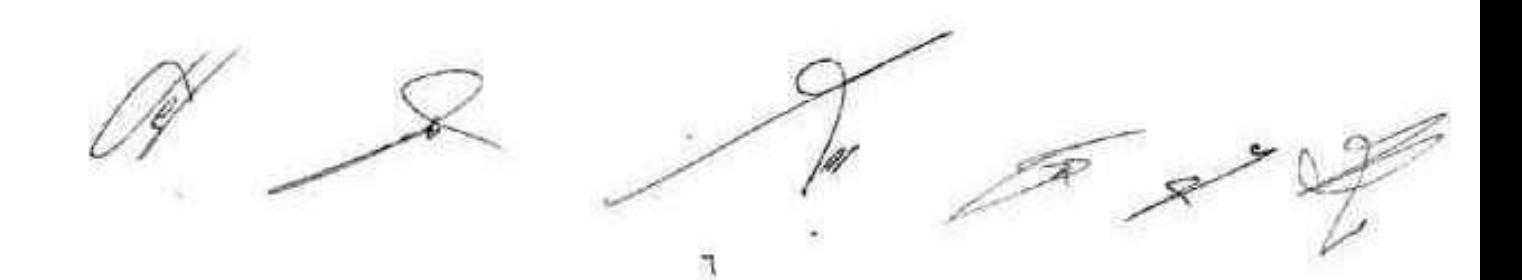

6 – تقديم وتركيب فواعد بلاستيكية مع الإكسسوارات المناسبة خاصة بالأبر اللافطة (عدد):

بموجب دفاتر الشزوط الفنية والمخططات يشعل السعر أجور تقديم وتركيب القاعدة كاملة مع الإكسسوار لت المغاسبة اللازمة مع الرسوم والأرباح والهوالك .

)لس اقاعدة يقدر شن القاعدة (

اللافقية في 117/ 2020

اللجنة الدارسة

م. تادر كامل محفوض

م عصام خارم الجعيري

وسيم غسان أحد

لجنة التدفيق:

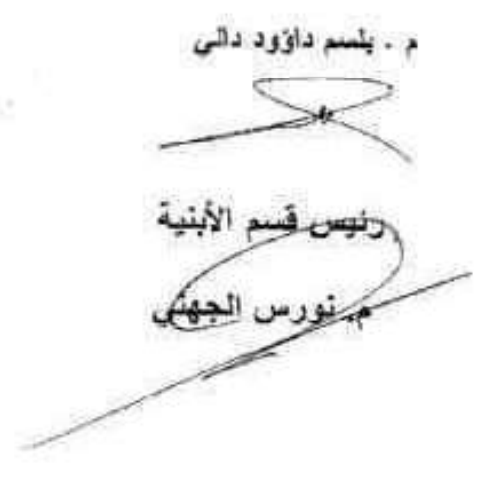

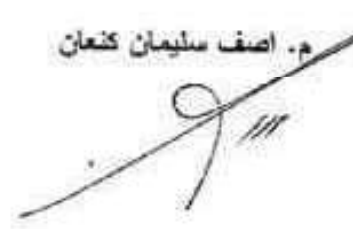

ومصطفى شريبا

رئيس دانوة إلثأ دسع

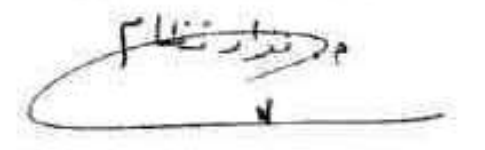

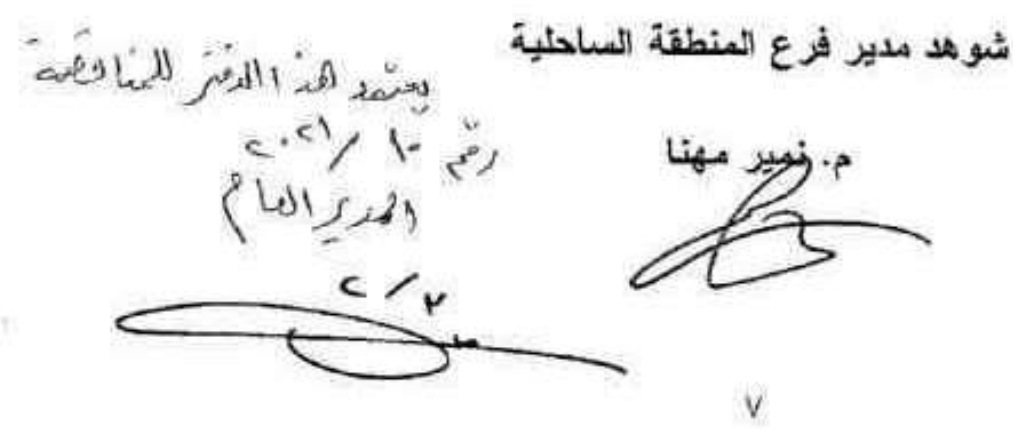

## مستودع أمية 9 (مستودعات المرفأ)

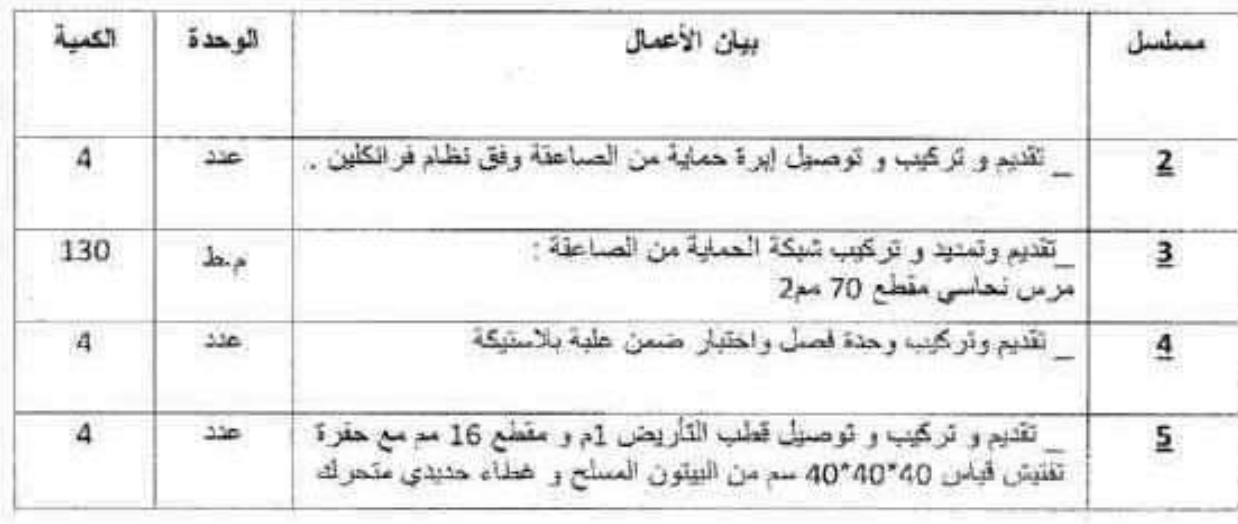

#### مستودع كاتوني ( مستودعات المرفأ)

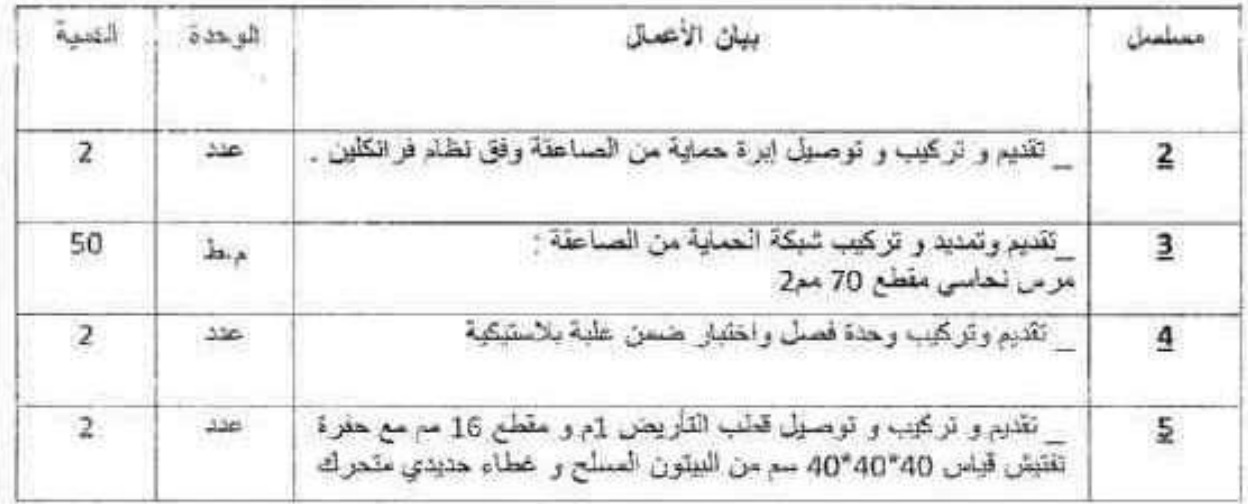

 $8/180$ 

 $\mathbf{1}$ 

## قسم التبغ الورق (الموقع العام)

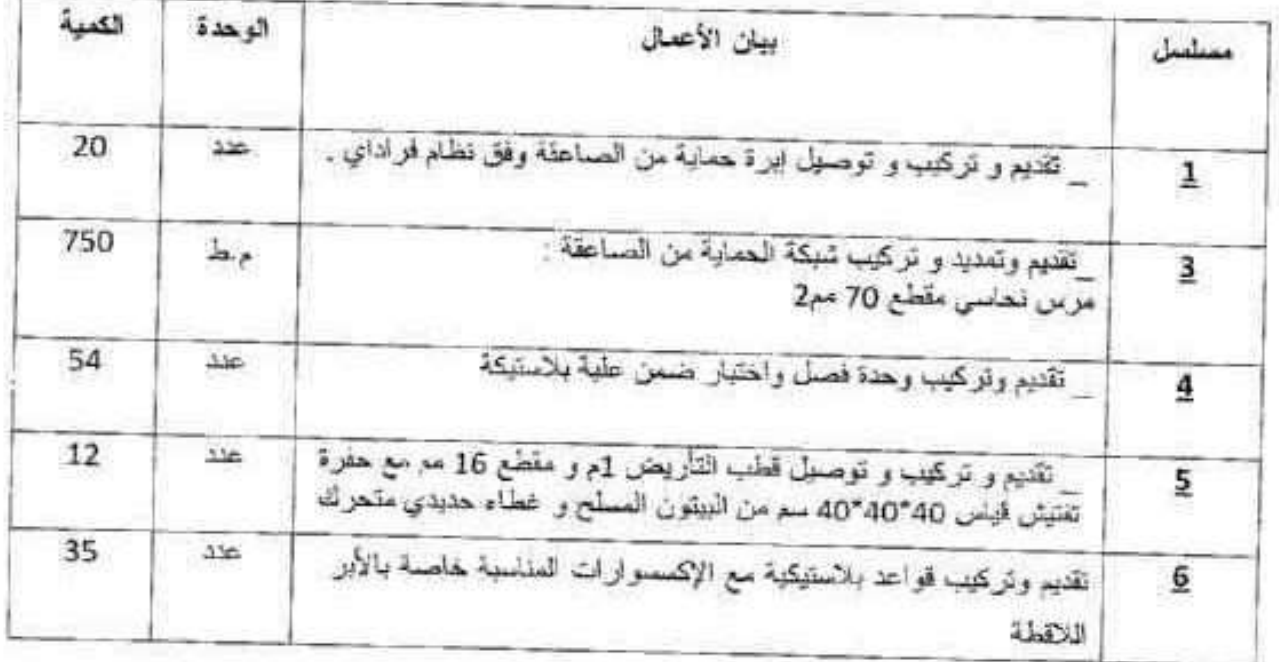

## دائرة تخزين القرداحة (المستودعات القديمة)

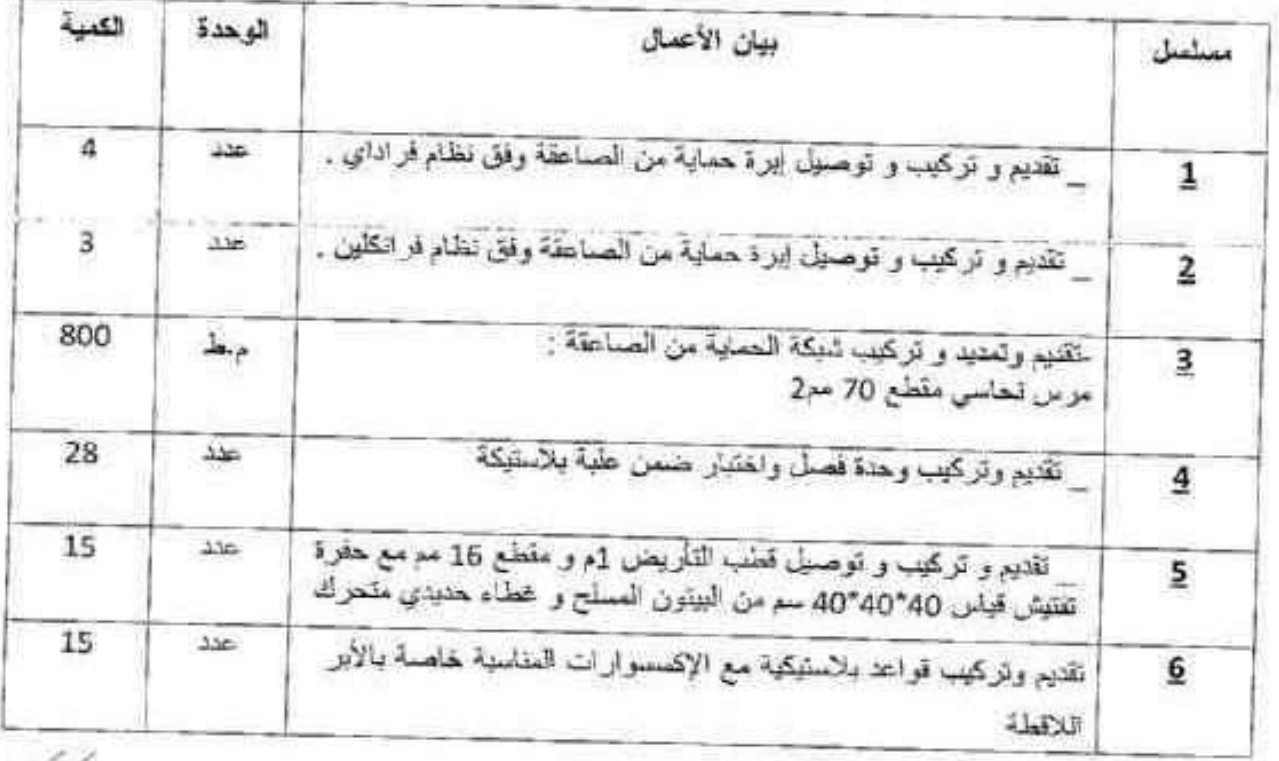

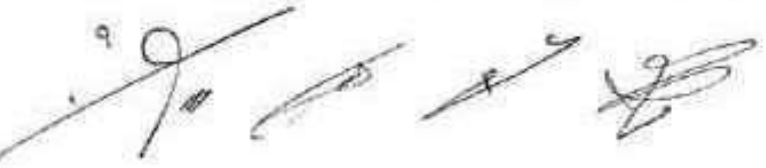

OgN ×

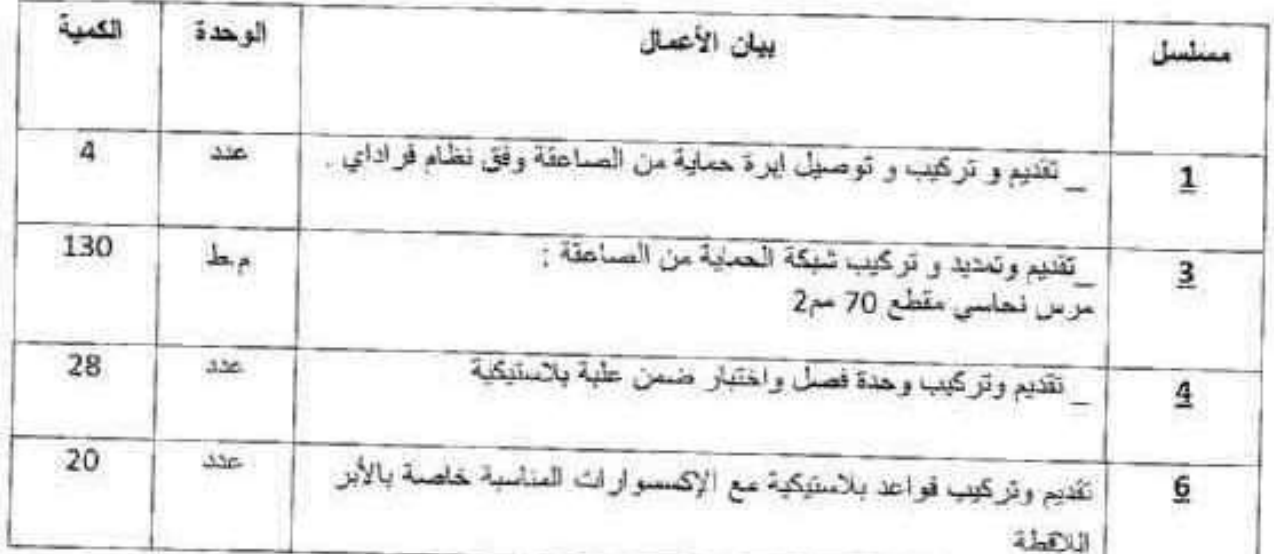

## دائرة تخزين القرداهة (المستودعات الجديدة )

## دائر ة تخزين جبنة الموقع العام

ė.

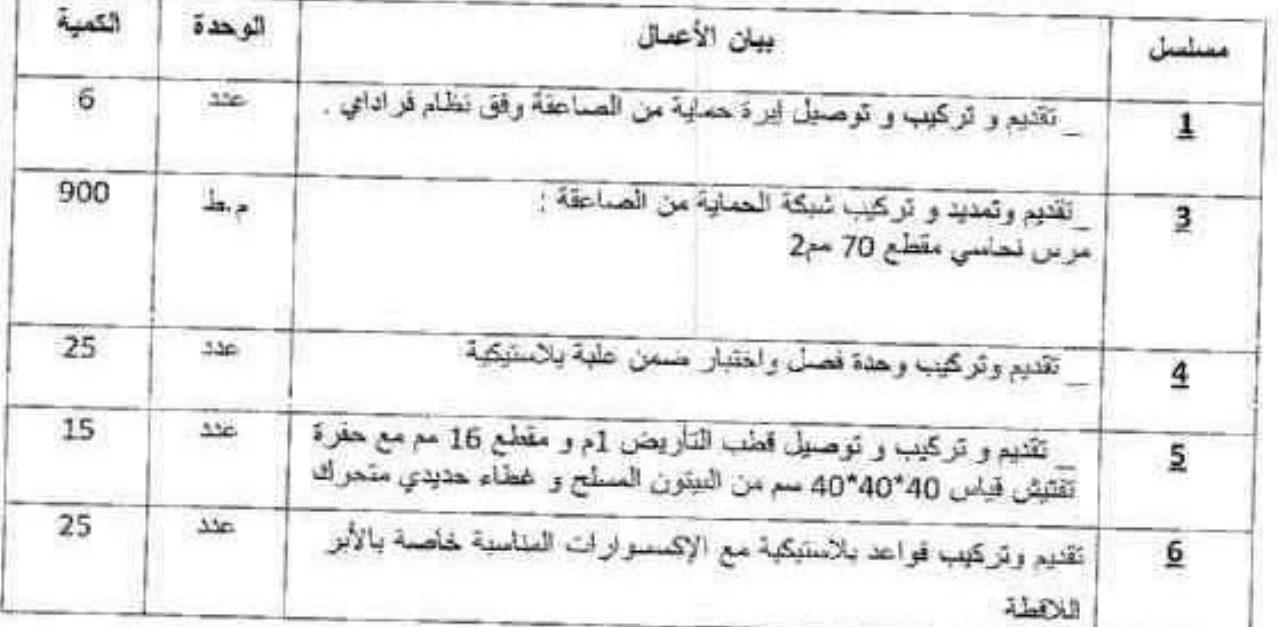

*A*  $\overline{\mathscr{E}}$ 

## موقع الكونسروة

| الكمية         | الوحدة           | بيان الأعمال                                                                                                    | مستسل          |
|----------------|------------------|----------------------------------------------------------------------------------------------------|----------------|
| 18             | $\Delta\Delta x$ | تقديم و تركيب و توصيل ابرة حماية من الصاعقة وفق نظام فراداي                                                              |                |
| $\overline{2}$ | حدد              | تَقْدِمِ و تَرَكَّنِبَ وَ تَوَصَّلُونَ ابْرَةِ حَمَلِيَةٌ مِنَ الصَّاعَةِ، وَفَقَّ نَظَّامٍ فَرَ انكلينَ                 | $\overline{2}$ |
| 360            | $\ln_{A}$        | تقنيم وتعديد و تركيب شبكة الحماية من الصاعقة<br>مرس نحاسي مقطع 70 مج2                                                    | 3              |
| 16             | 156              | تقديم وتزكيب وحدة فصل واختبار ضمن علبة بلاستيكة                                                                          | 4              |
| 16             | $320 -$          | تقديم و تركيب و توصيل قطب القاريض 1م و مقطع 16 مع مع حفرة<br>نقتيش قياس 40°40′40 سم من البيتون المسلح و غطاء حديدي متحرك | 5              |

موقع الأبحاث الزراعية بالرميلة

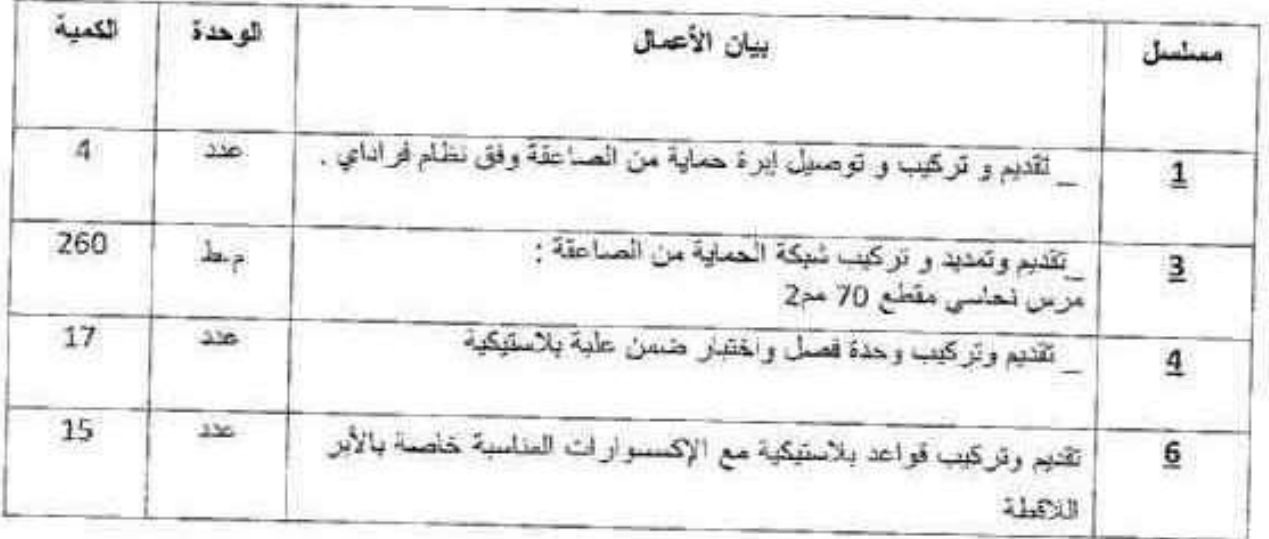

 $\frac{1}{\sqrt{2}}$  $\mathcal{L}$ 

 $\bar{\mathcal{W}}$ 

| المثمية | الوحدة        | بيلن الأعمال                                                                                                    | مستسل |
|---------|---------------|----------------------------------------------------------------------------------------------------|-------|
| 350     | جناط          | تقديم وتمديد و تركيب شبكة الحماية من الصاعقة :<br>مرس نحاسي مقطع 70 مم2                                                  | 3     |
| 60      | $-155$        | تقديد وتركيب وحدة فصل واختبار ضمن علية بلاستيكية                                                                         |       |
| 15      | 236           | تقديم و تركيب و توصيل قطب التأريض 1م و مقطع 16 مم مع حفزة<br>تقتيش قياس 40°40′40 سم من البيتون المسلح و غطاء حديدي متحرك | 5     |
| 55      | $\frac{1}{2}$ | تقديم وتركيب قواعد بلاستيكية مع الإكسسوارات المناسبة خاصة بالأير<br>اللاقطة                                              | 6     |

دائرة الريدراينغ

# ميني فرع المنطقة الساحلية (دوار الزراعة)

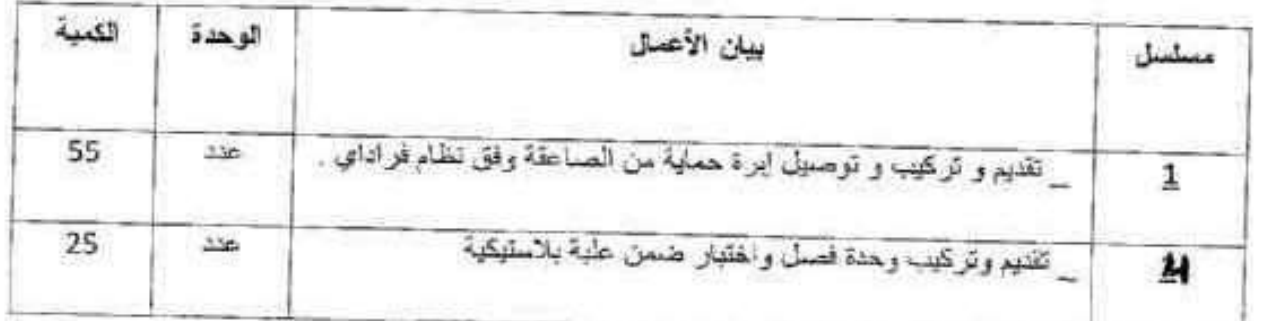

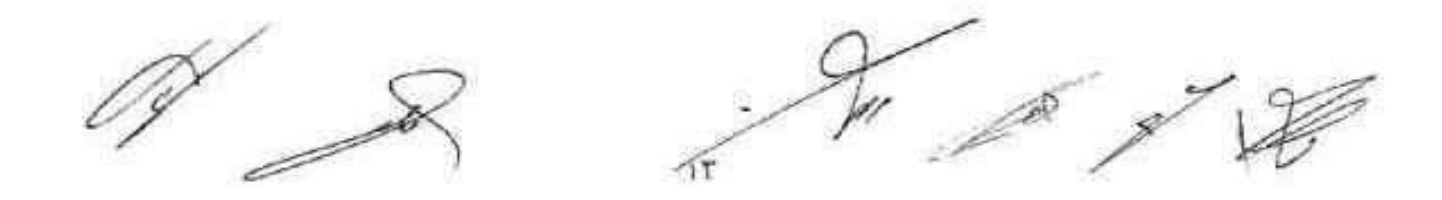

فسم النقل والألبات

ř,

| الكمية                   | الوحدة | بيلن الأعمال                                                                                                    | سنلسل |
|--------------------------|--------|----------------------------------------------------------------------------------------------------|-------|
| $\overline{\phantom{a}}$ | عند    | تقديم و تركيب و توصيل ايرة حماية من الصاعقة وفق نظام فراداي                                                              |       |
| 210                      | مط     | تَقْدِيم وتَعْدِيدُ وَ تَركِيبَ شَبَكَةَ الْحَمَايَةَ مِنَ الصَّاعَقَةَ :<br>مرس نحلسي مقطع 70 مع2                       | 료     |
| 20                       | 336    | تقتيم وتركيب وحنة فصل واختبار ضمن علبة بلاستيكية                                                                         | 4     |
| 20                       | 356    | تقديم و تركيب و توصيل قطب التأريض 1م و مقطع 16 مم مع حفرة<br>تفتيش قياس 40°40′40 سم من البيتون المسلح و خطاء حديدي متحرك | 5     |

مستودع المنطقة الحرة

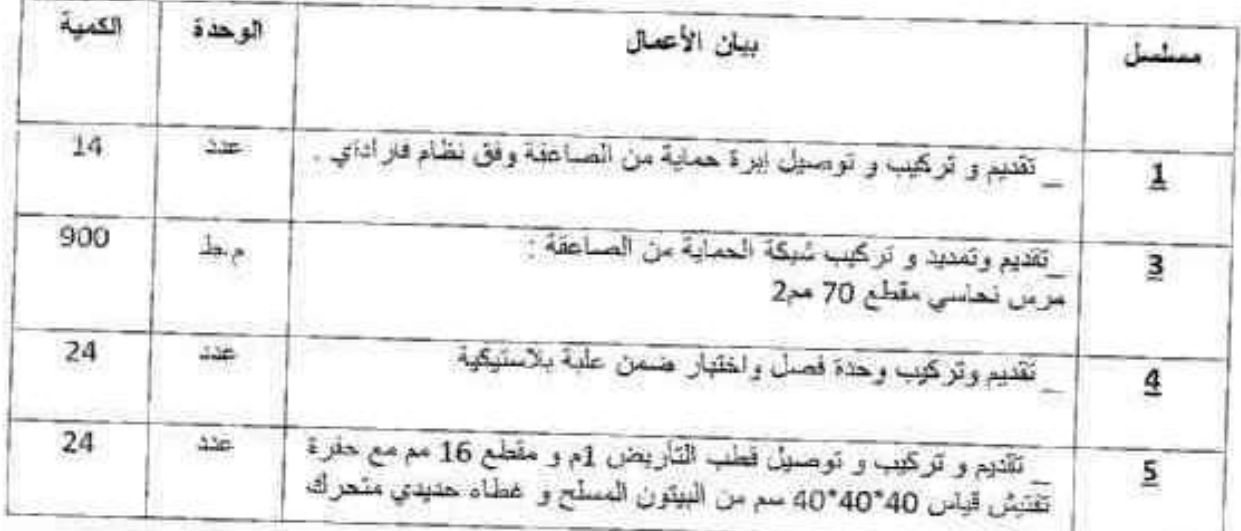

 $\tilde{r}$ 200 À,

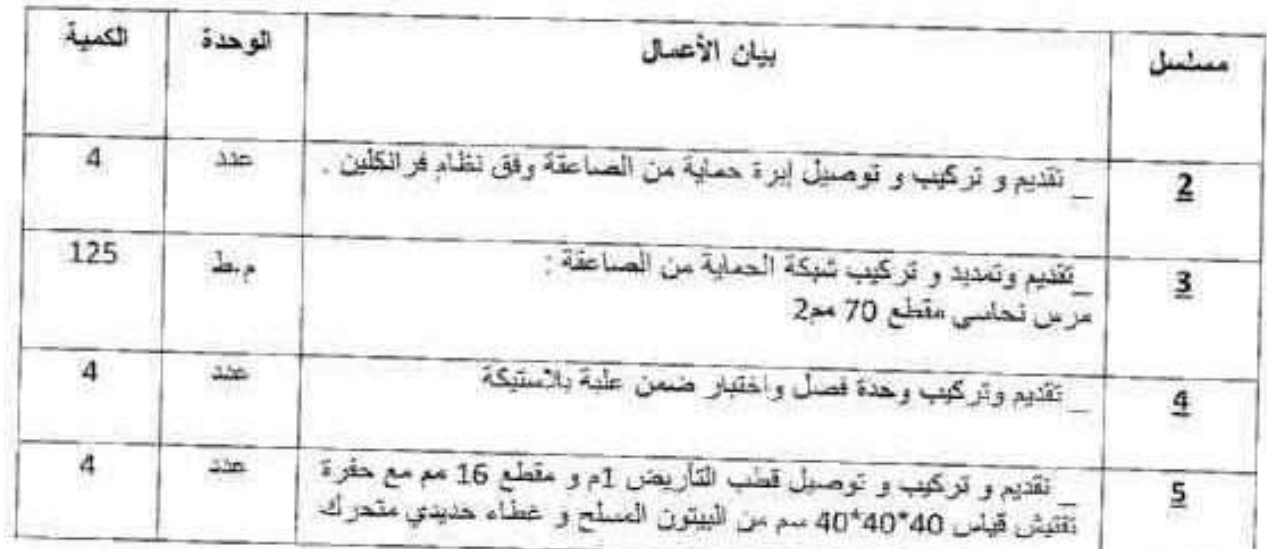

## مستودع الفاروس

# المستودع المركزي (المصنوعات الجاهزة)

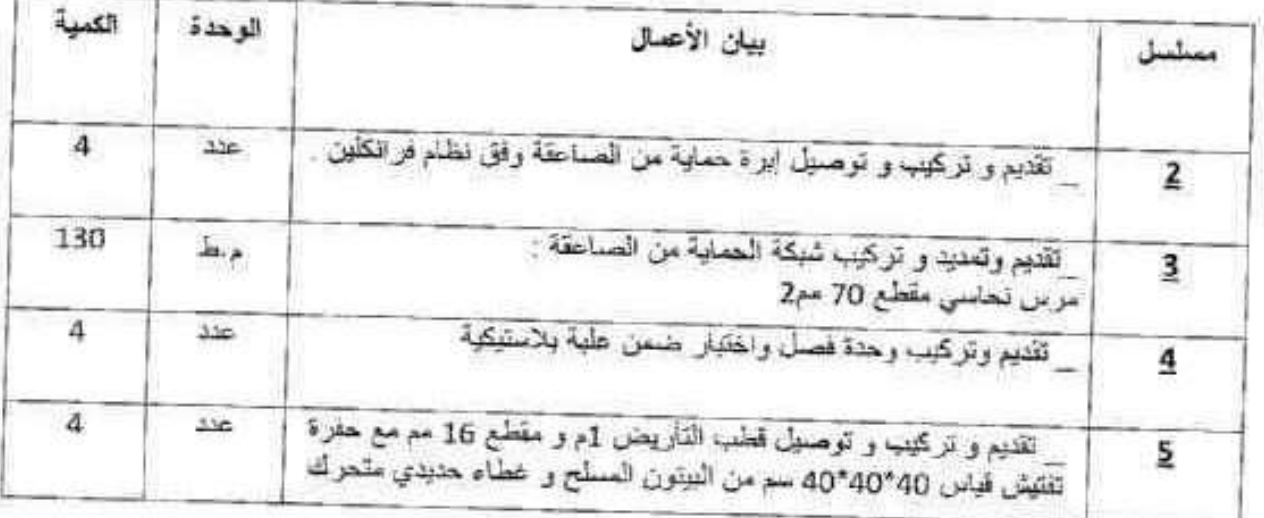

 $|\Sigma|$  $\varphi$ 

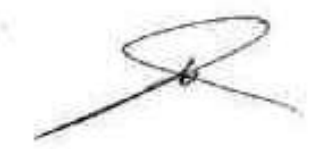

уģ,

G

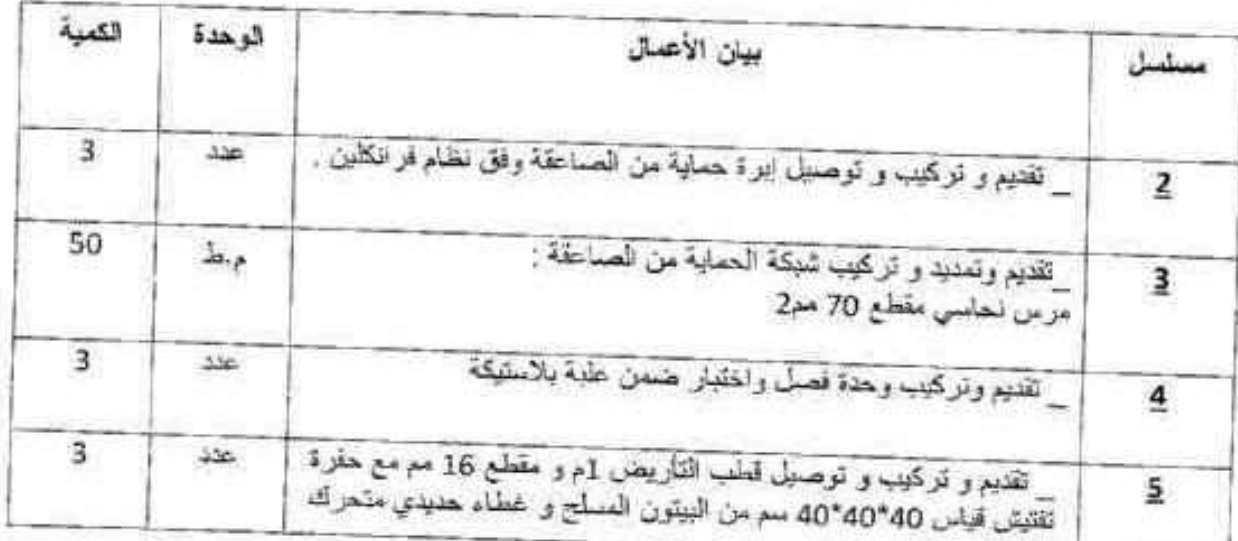

# مستودع سندس (المنطقة الصناعية الجديدة)

# مستودع الكرنك1( مستودعات المرفأ )

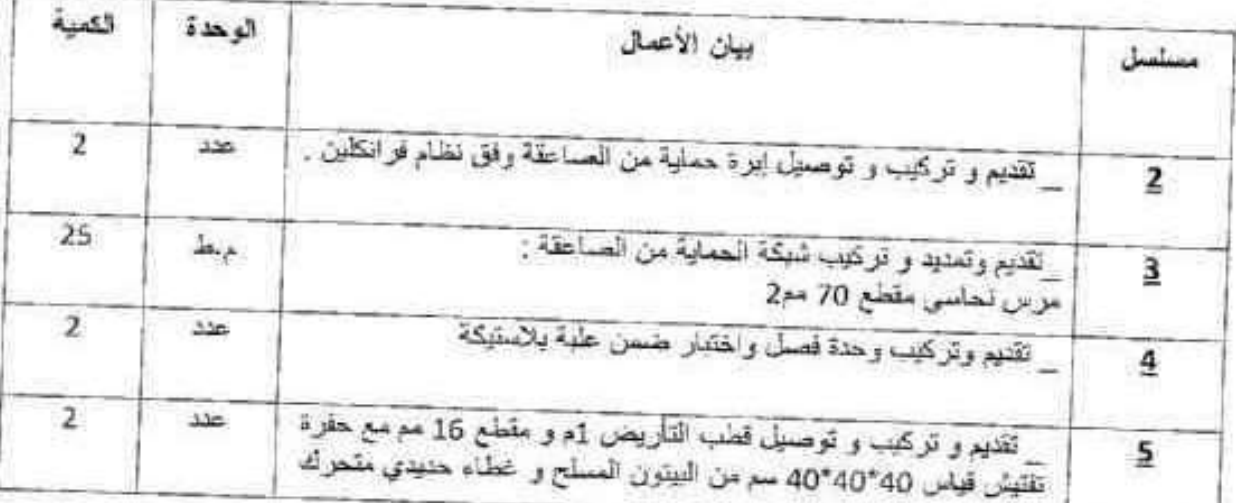

**READER**  $49$ (p

Of

io.

## مستودع حمادة ( مستودعات المرفأ )

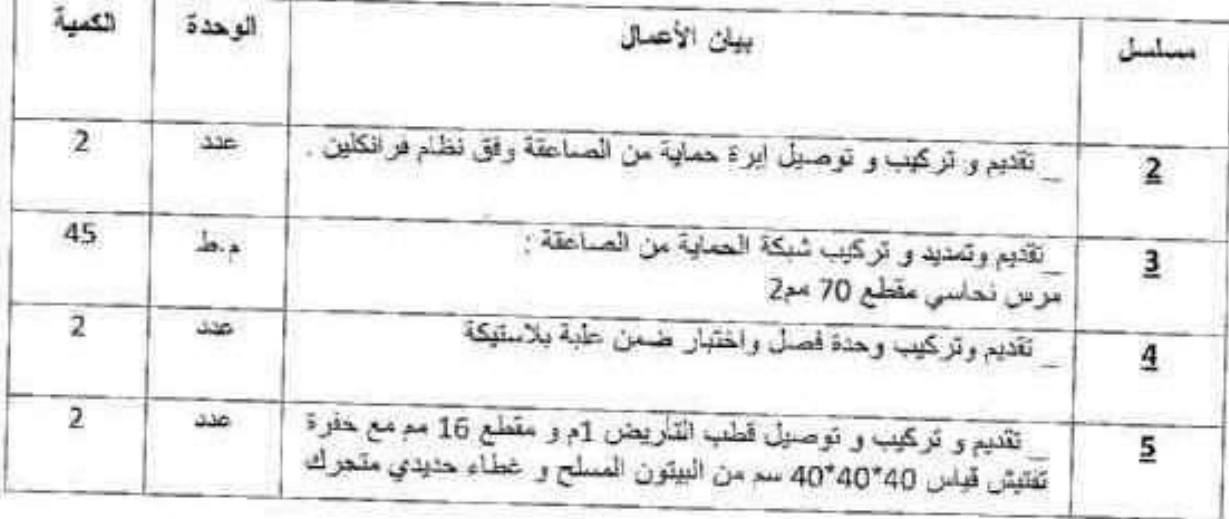

# مستودع الأثترا ( مستودعات المرفأ)

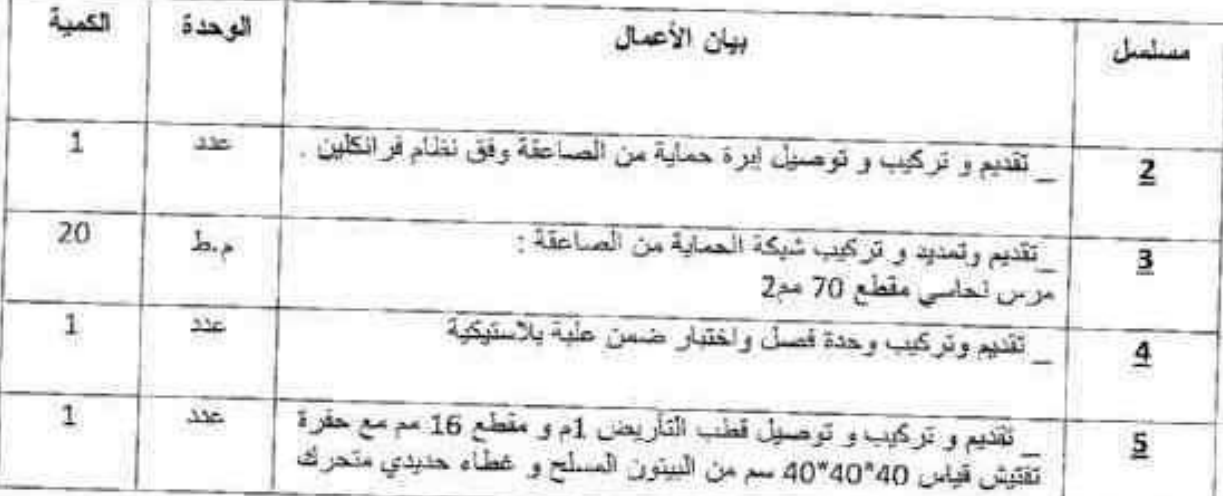

Ŵ T Q  $17$ 

F

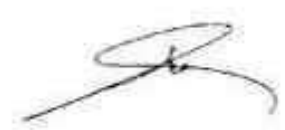

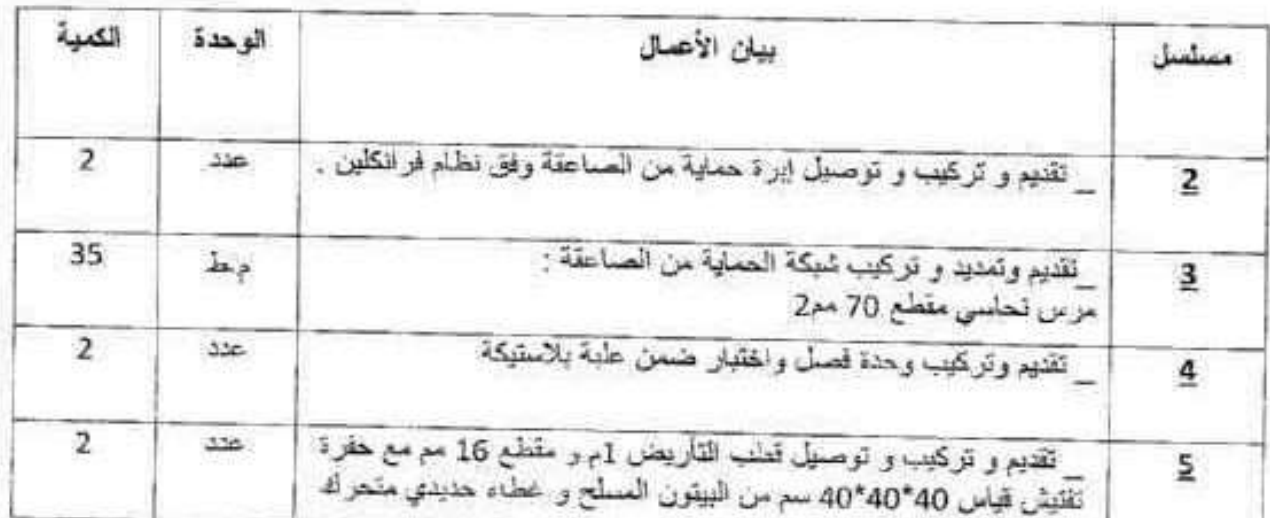

## مستودع شاكر نعمة + المطاحن (مستودعات المرفأ)

## مستودع الاستهلاكية +الكونتوار الزراعي(مستودعات المرفأ)

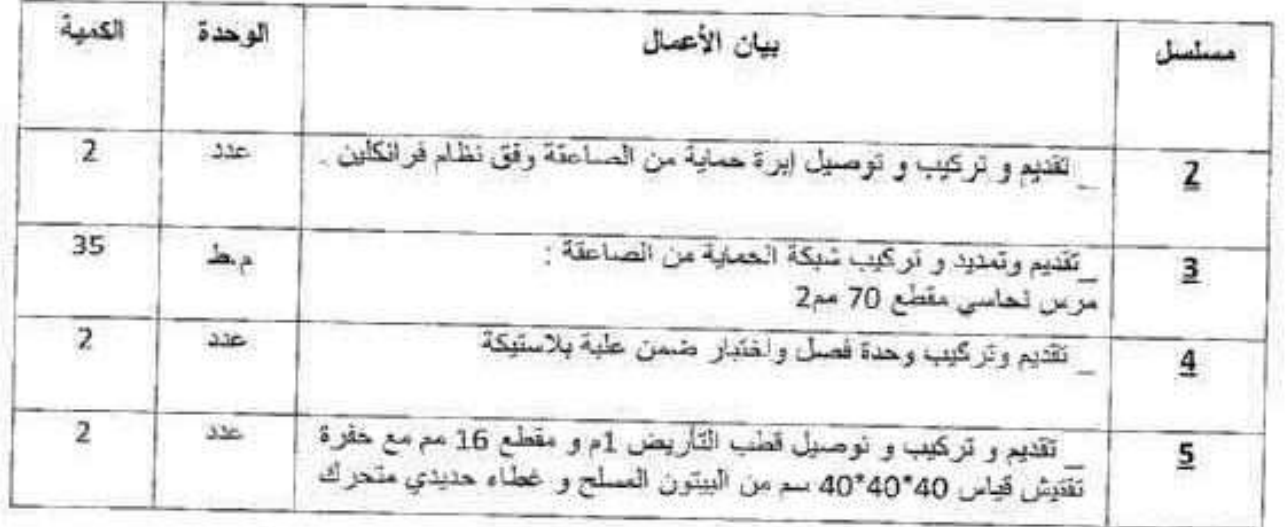

iv

To 2 2

 $\mathscr{L}$ 

#### مستودعات أمية (1+2+3) (مستودعات المرفأ)

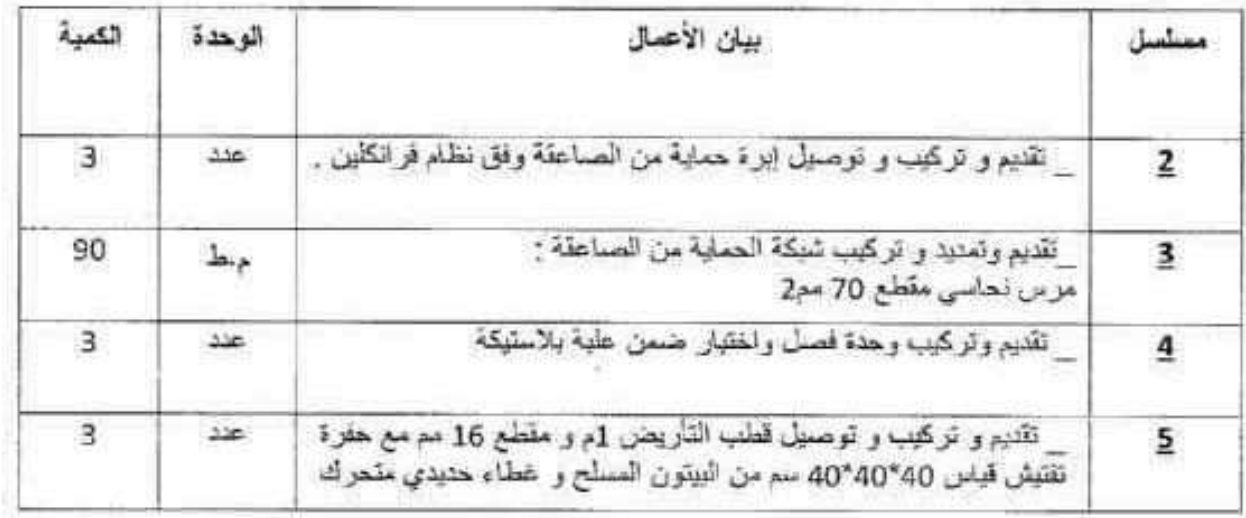

#### مستودعات أمية (6+7) (مستودعات المرفأ)

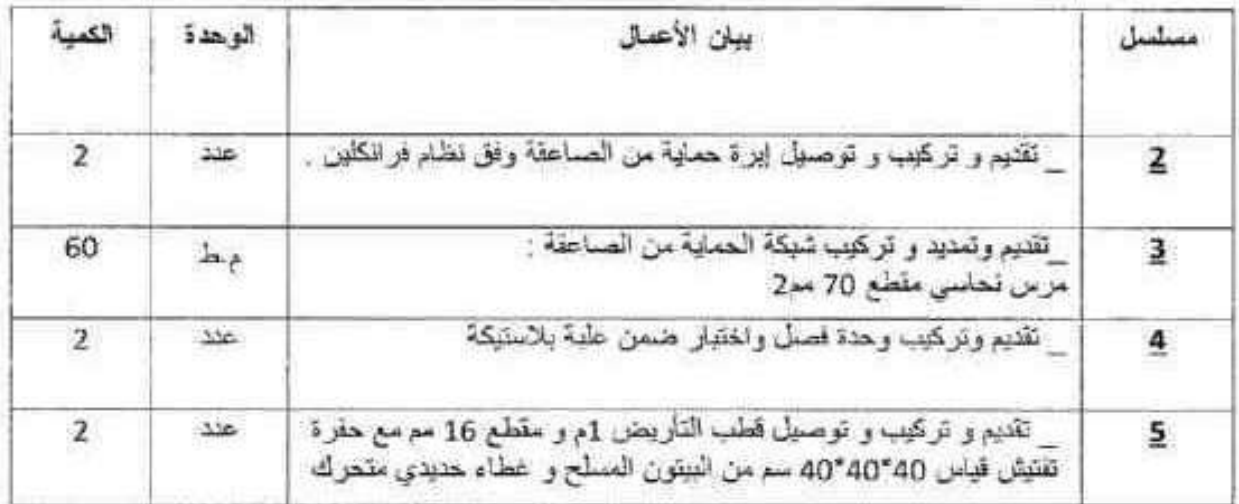

 $\overline{P}$  $\frac{1}{2}$ 

Ø  $\mathcal{A}$ 

#### مستودع حورية (مستودعات المرفأ)

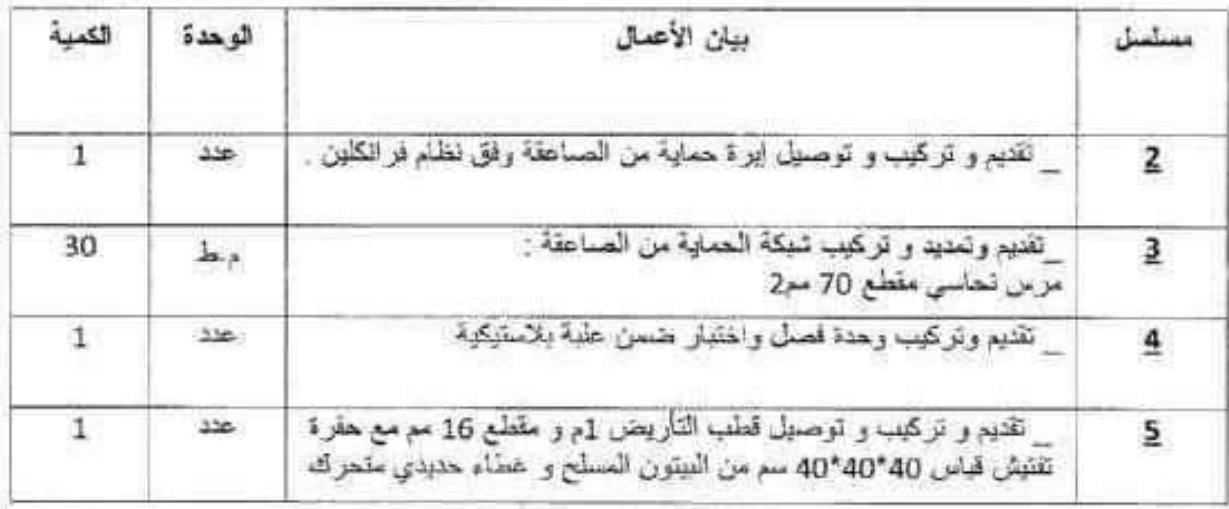

اللاتقية في المال 2020

اللجنة الدارسة

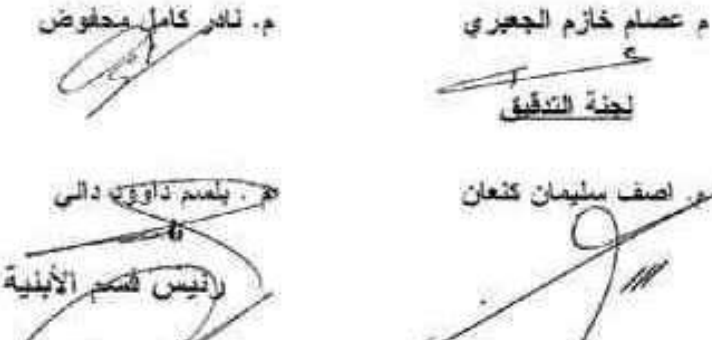

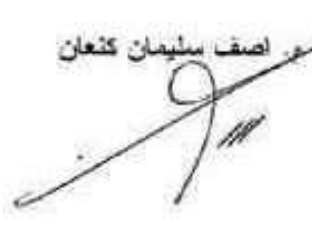

لجنة التدقيق

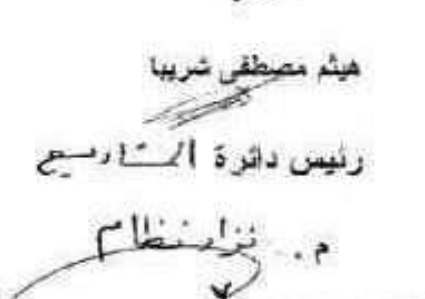

وسيع غسلن أهمد

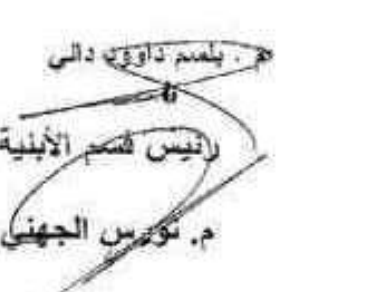

شوهد مدير فرع المنطقة السلطية يعتقد حذا الدمتر الهذا وحقة<br>رقم ١٠ /٢٠٠ م<br>٢ / مدير (دلا)<br>٢ / م

 $\frac{\omega}{\hbar}$ 

#### جدول الكميات

# فسم الإنتاج والشؤون الفنية

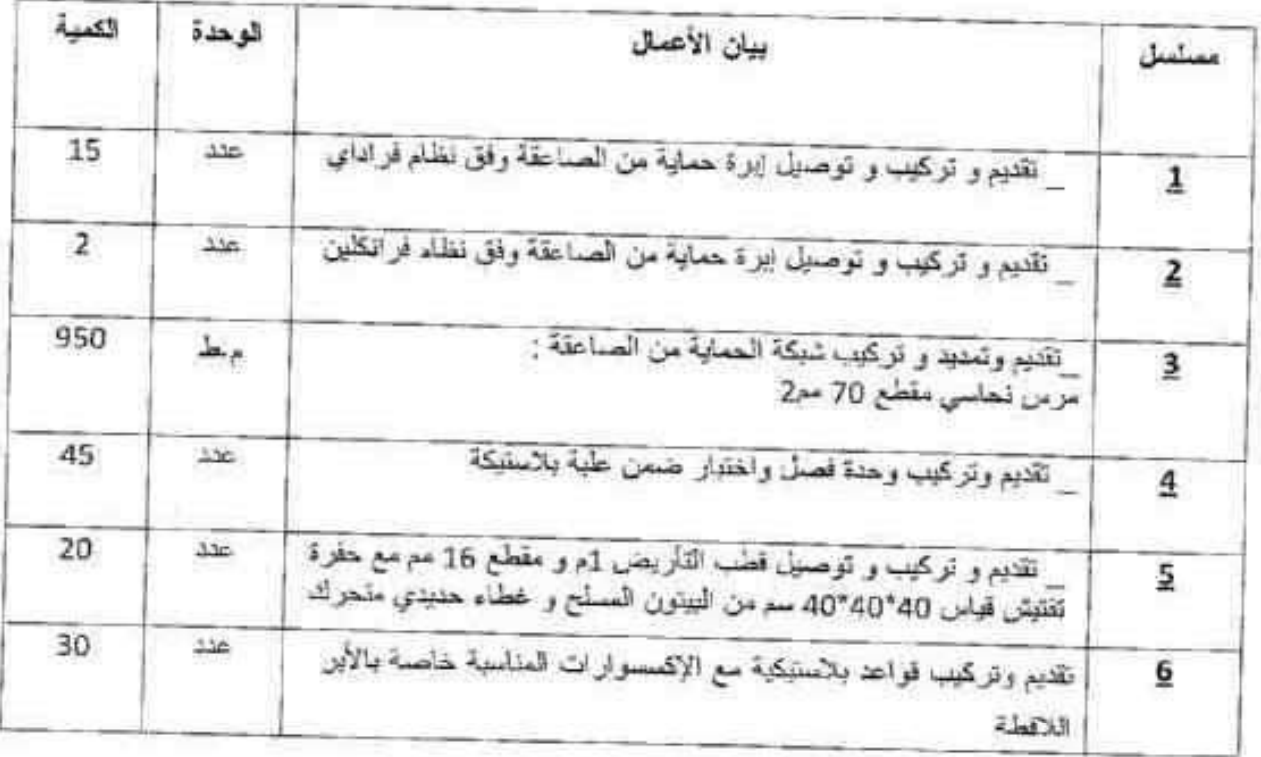

#### مستودع المعاين

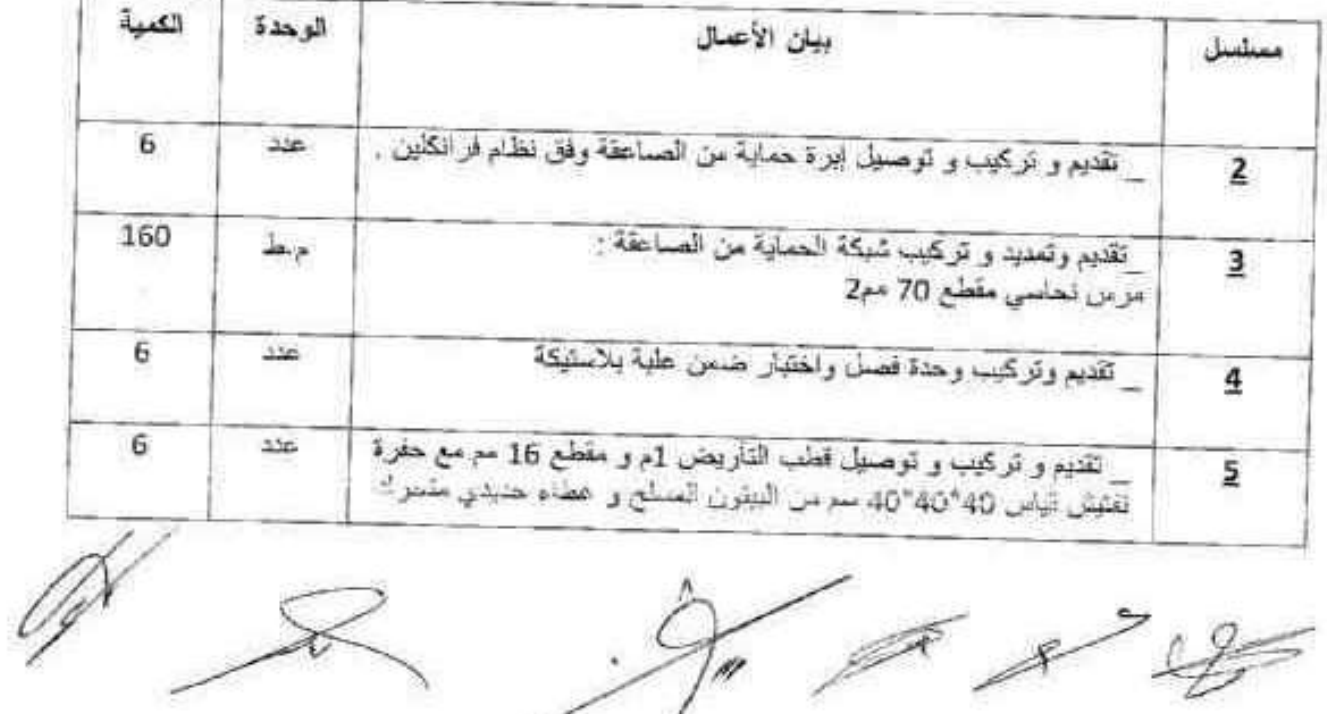

#### الكشف التقسديسو

#### فيسم الإنتاج والشؤون الفنية

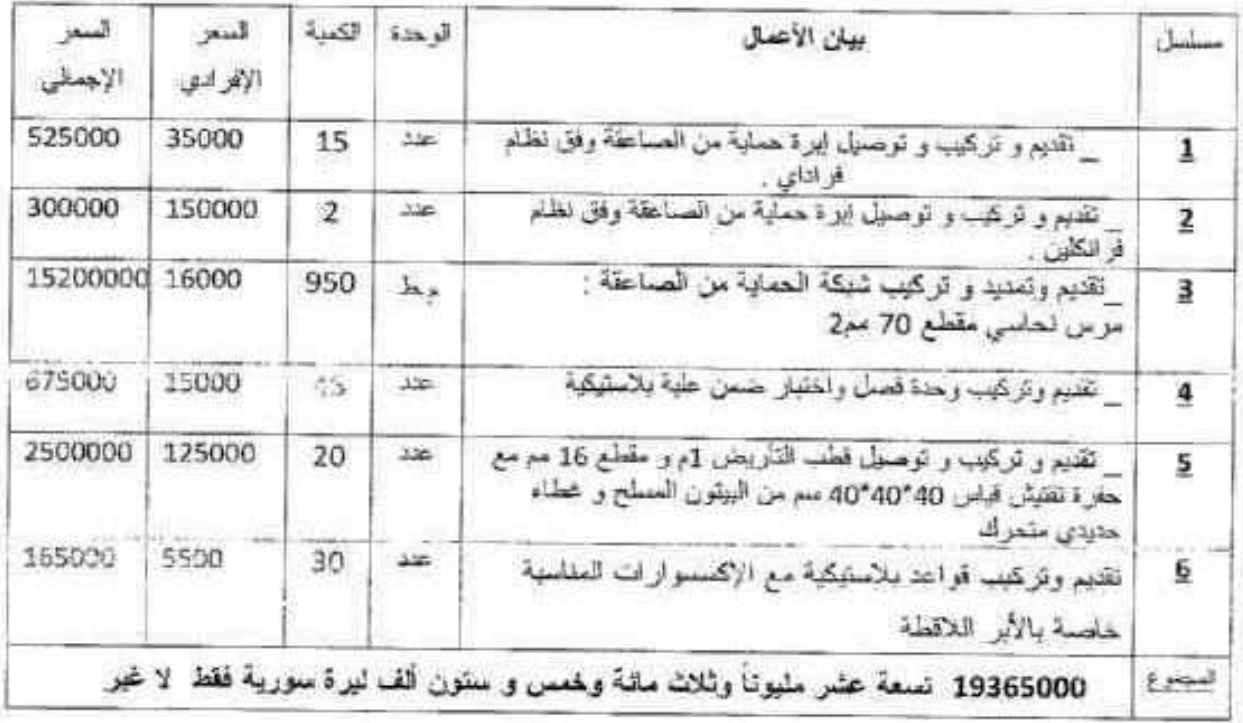

## مستودع المعادن

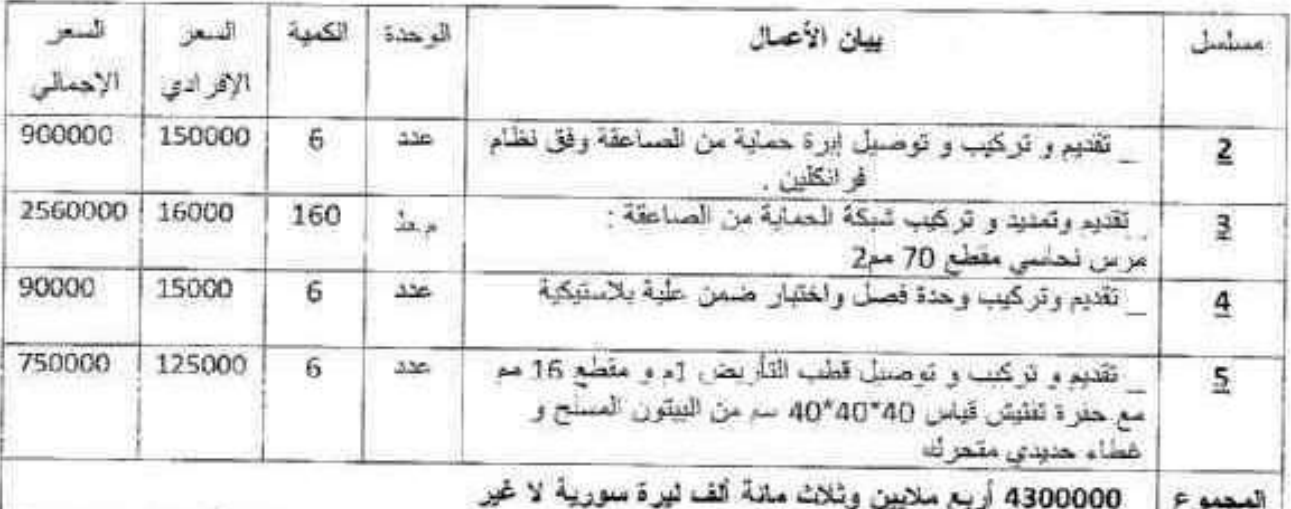

 $\mathscr{L}$   $\mathscr{D}^*$ 

**16 8 9**  $T1$ 

#### قسم التبغ الورق (الموقع العام)

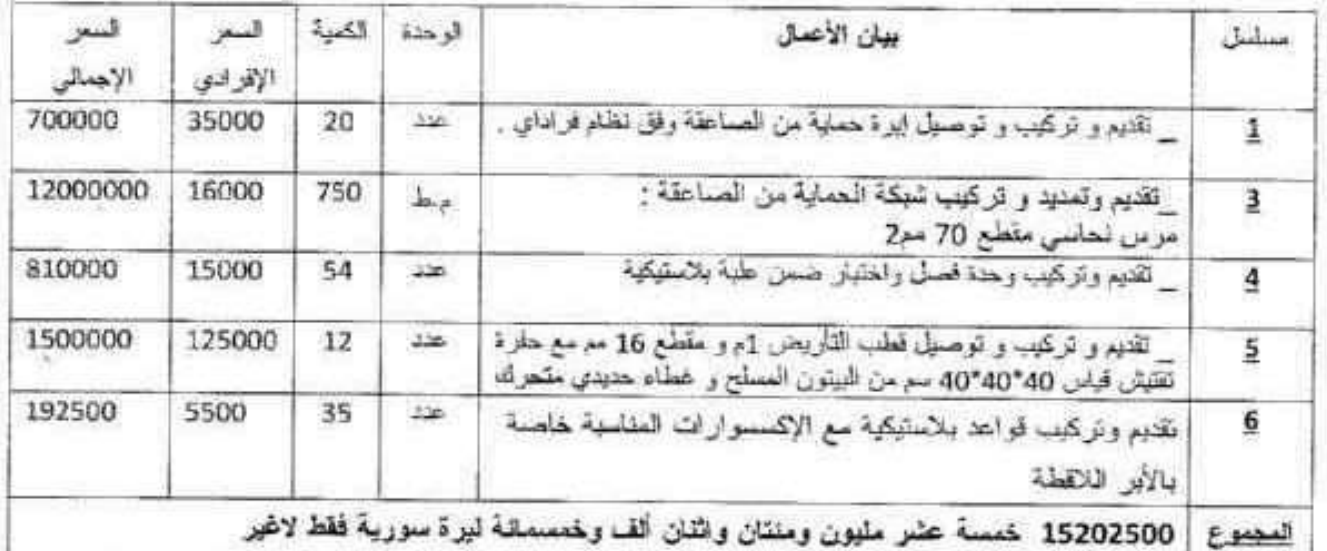

#### دائر ة تخزين القرداحة (المستودعات القديمة)

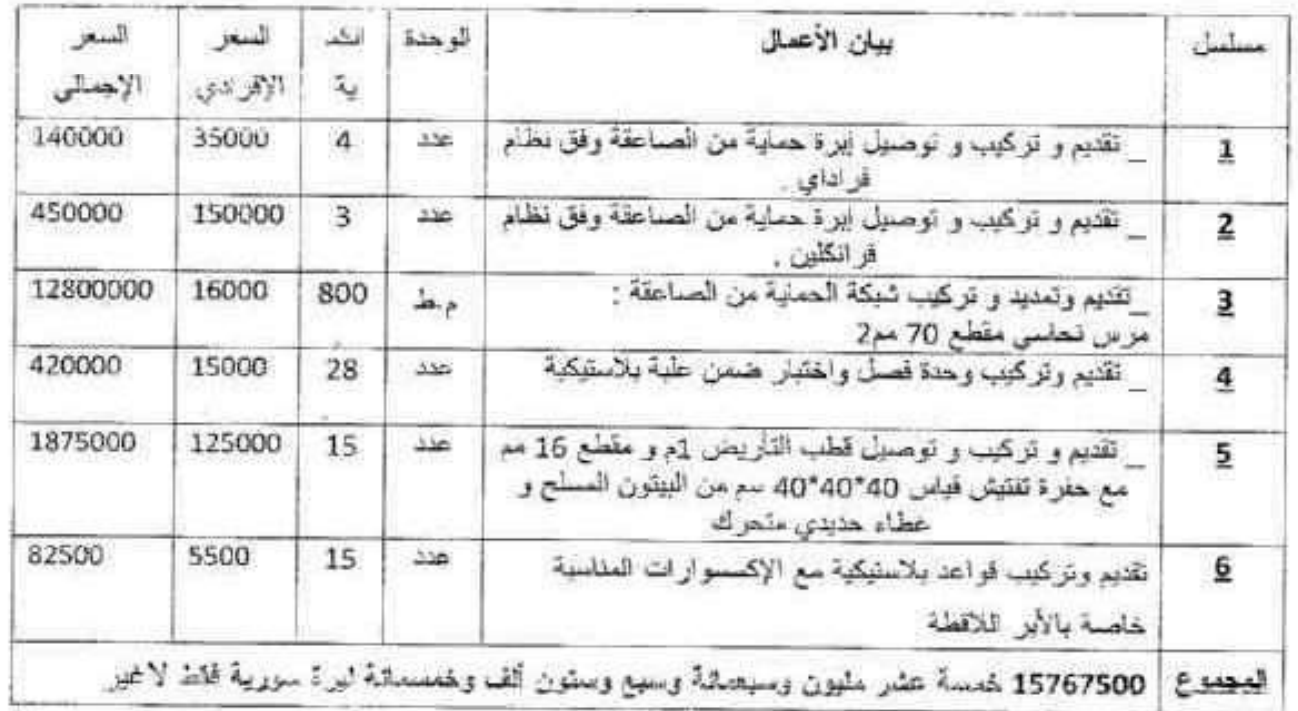

 $38/12$  $\pi$ 

Ù.

 $\not\prec\!\!\!\!\!/\,\varnothing$ 

#### دائرة تخزين القرداحة (المستودعات الجديدة )

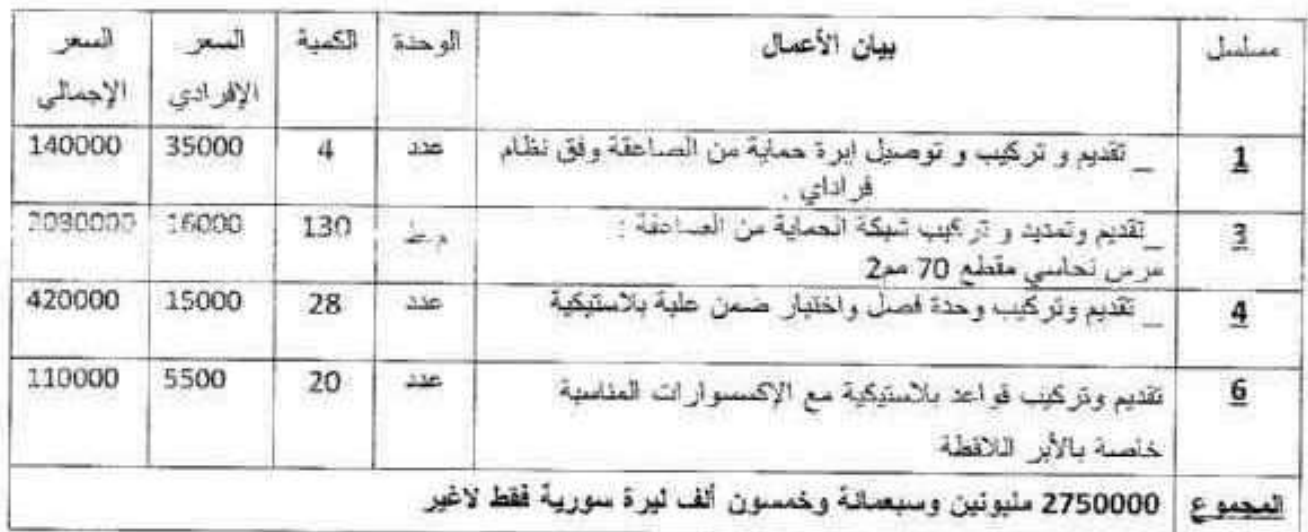

#### دائر ة تخزين جبلة الموقع العام

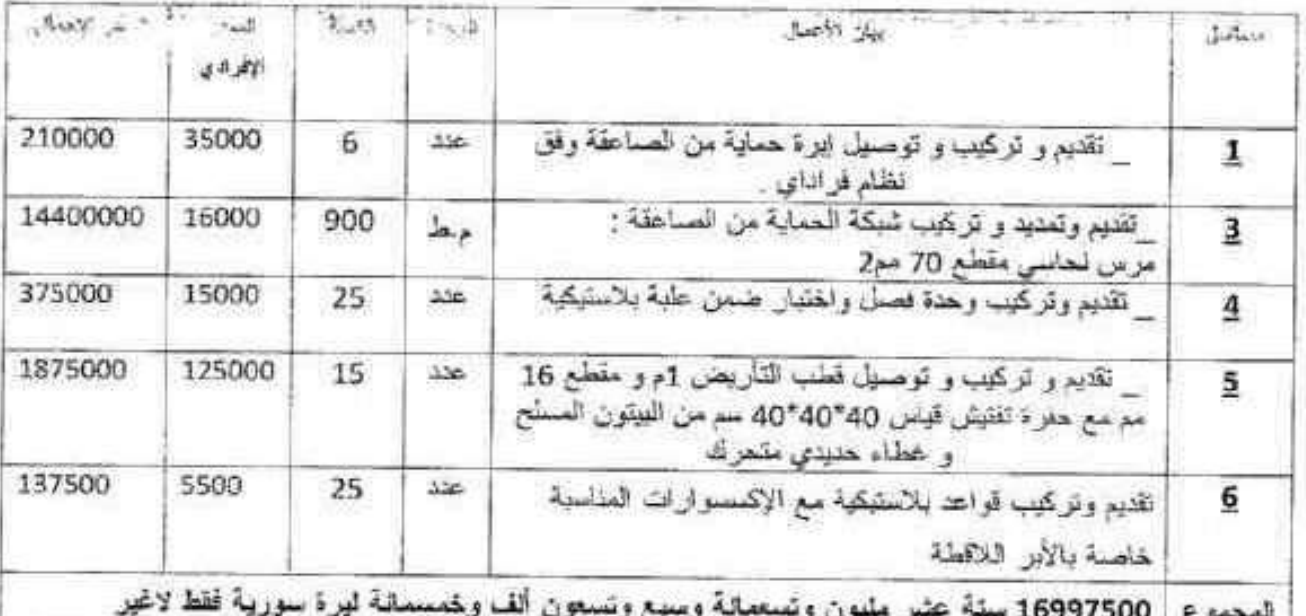

 $\tau\tau$ 

n a Riv

موقع الكونسروة

| السعر<br>الاجمالى | السعر<br>الإفرادي | الكمنة         | الوحذة                  |                                                                                                    | مسلسل        |
|-------------------|-------------------|----------------|-------------------------|----------------------------------------------------------------------------------------------------|--------------|
| 630000            | 35000             | 18             | M <sub>c</sub>          | تقنيم و تركيب و توصيل ايرة حماية من الصاعقة وفق نظام<br>فر ادای                                                             | $\mathbf{1}$ |
| 300000            | 150000            | $\overline{z}$ | $\frac{1}{2}$           | تَقْدَيْمَ وَ تَرَكْنِيَهِ وَ تَوْصَلِيلَ لِبَرَةَ حَمَايَةً مِنْ الْصَاعَفَةُ وَقَقَ نَظْمُ<br>فر انكثين                   | 2            |
| 5760000           | 16000             | 360            | $\mathbf{h}$ ,          | تقديم وتمديد و تركيب شبكة الحماية من الصناعقة<br>مرس تعلمي مقطع 70 مع2                                                      | з            |
| 240000            | 15000             | 16             | $\Delta \Delta_{\rm m}$ | تكنيم وتركيب وحنة فصل واختبار ضمن علية بلاستيكة                                                                             | 4            |
| 2000000           | 125000            | 16             | عدد                     | تقديم و تركيب و توصيل قطب التأريض 2م و مقطع 16 مع<br>مع حفرة تفتيش قيلس 40°40′40 سم من البيتون المسلح و<br>غطاء حنيدى متحرك | 5            |
|                   |                   |                |                         | 8930000 تسلنية سلايين وتسعملنة وثلاثين أنف ليرة سورية فمقط لاغير                                                            | لمجموع       |

موقع الأبحاث الزراعية بالرمينة

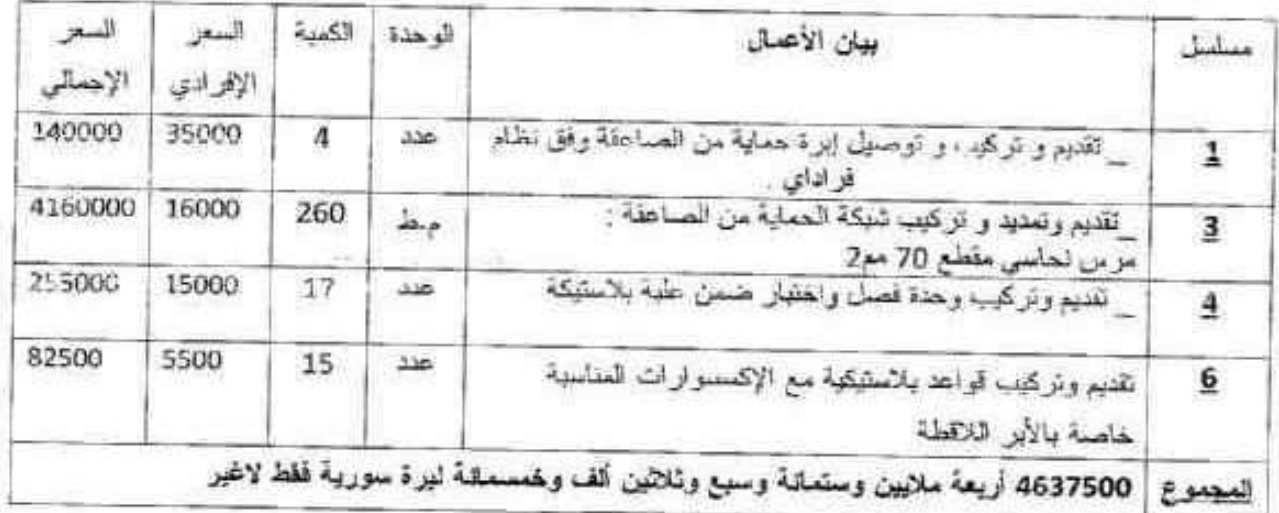

 $75^{\circ}$ 

 $\rightarrow$ r (q

Ø

دانرة الريدر اينغ

| السعر<br>الإجمالى | السعر<br>الإفرادي | أنكمنة | الوحنة | بيان الأعمال                                                                                                    | سلمل   |
|-------------------|-------------------|--------|--------|----------------------------------------------------------------------------------------------------|--------|
| 5600000           | 16000             | 350    | مط     | تقديم وتزكيب وتوصيل شبكة الحماية من الصاعقة<br>مرس نحاسي مقطع 70 مم2                                                        | 3      |
| 900000            | 15000             | 60     | عدد    | تقنيع وتركيب وحدة فصل واختبار ضعن علبة بلاستيكية                                                                            | 4      |
| 1875000           | 125000            | 15     | عند    | تتنيم و تركيب و توصيل قطب التاريض 1م و مقطع 16 مم<br>مع حفرة تفتيش قياس 40*40*40 سم من البيتون المسلح و<br>غطاء حديدى متحرك | 5      |
| 302500            | 5500              | 55     | 270    | نقديم وتركيب فواعد بلاستيكية مع الإكسسوارات المناسبة<br>خاصة بالأبر للاقطة                                                  | 6      |
|                   |                   |        |        | 8677500٪ تُعاتبةً ملايين وستعالةً وسبع وسبعين ألف وخمسمالة ليرة سورية فخط لاغير                                             | لمجموع |

مبنى فرع المنطقة السلطية (دوار الزراعة)

| المعز<br>الاحصالى | السعر<br>الإفرادي | الكمدة   | الو حدة    | بيان الأعمال                                                                       |       |
|-------------------|-------------------|----------|------------|------------------------------------------------------------------------------------|-------|
| 1925000           | 35000             | 55<br>-- | 44         | تقديم و تركيب و توصيل إبرة حماية من الصاعقة وفق نظام                               |       |
| 375000            | 15000             | 25       | <b>No.</b> | تقديع وتركيب وحدة فصل واختبار ضمن علبة بلاستيكة                                    | 4     |
|                   |                   |          |            | ' 2300000 سَلِيونِينَ وِثَاثِتْ سَلَنَةَ أَنْفَ لَيْرِةَ سَوْرِيةَ فَقَطْ لِاغْيِر | لمصوع |

学 (<sub>d)</sub> PR &

 $\not\sim$  08

فسم النقل والآليات

ţ.

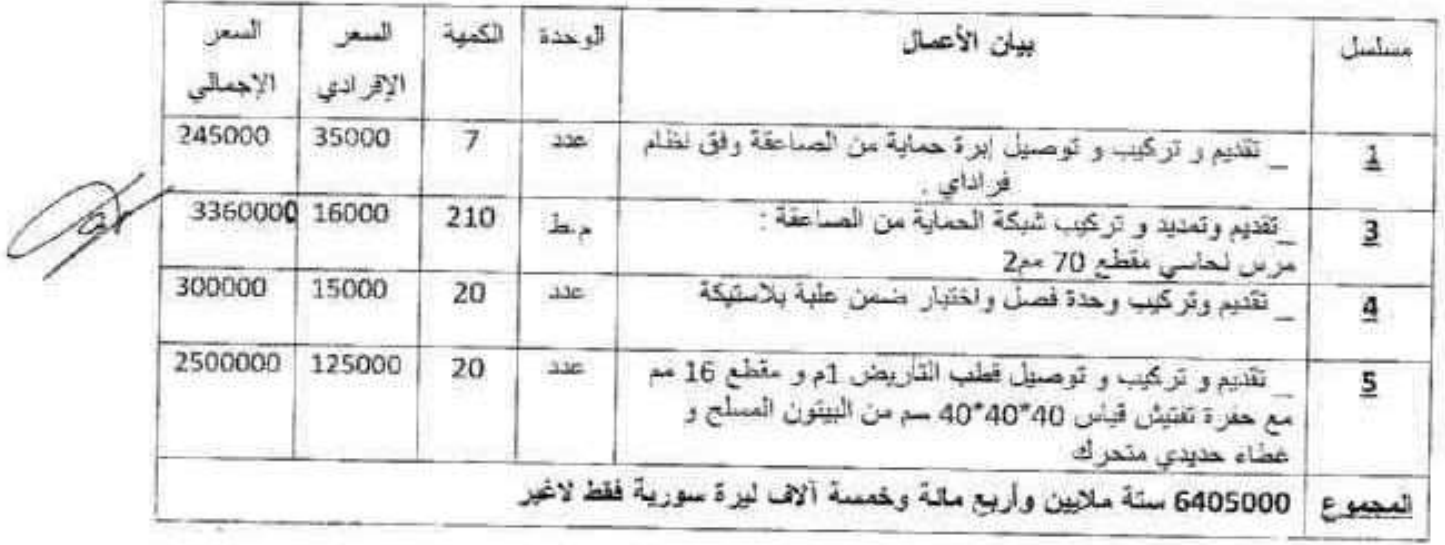

## مستودع المنطقة الحرة

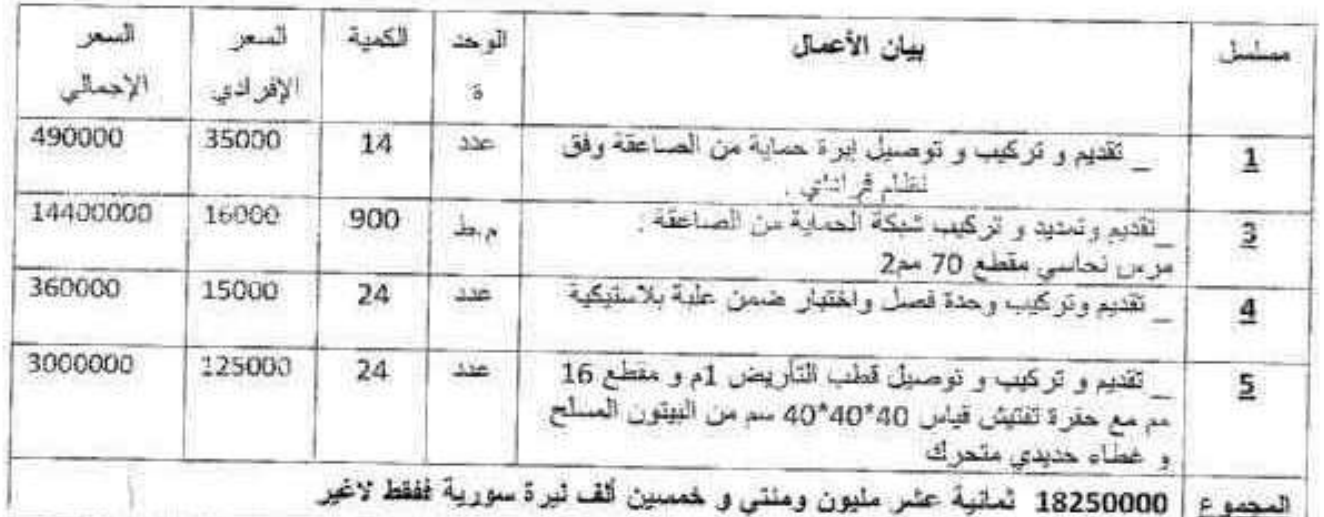

 $\overline{\Pi}$ 

 $\int_0^\infty$ 

- Le g

, 20

 $\sim \alpha_{\rm q}$ 

Jo Off

مستودع الفاروس

| السعر<br>الإجمالى | الإتمر ادي | الكسة | الوحذة | بيان الأعمال                                                                                                    | سلسان   |
|-------------------|------------|-------|--------|----------------------------------------------------------------------------------------------------|---------|
| 600000            | 150000     |       | عند    | تقديع و تركيب و توصيل ايرة حماية من الصاعقة وقق نظام<br>ف انگلنان                                                           |         |
| 2000000           | 16000      | 125   | منط    | نقديم وتعديد و تركيب شبكة الحماية من الصاعقة ·<br>مرس تحاسى مقطع 70 مو2                                                     | з       |
| 50000             | 15000      | 4     | 350    | تقديع وتركيب وحذة فصل واختبار ضمن علية بلاستيكية                                                                            | 4       |
| 500000            | 125000     | 4     | عدد    | تقديم و تركيب و توصيل قطب التأريض 1م و مقطع 16 سم<br>مع حفرة تقتيش قيلس 40*40*40 سم من البيتون المسلح و<br>غطاء هديدي متحرك | 5       |
|                   |            |       |        | 3160000 ثلاثة سلابين ومالىة وسننين ألف لنيرة سورية فحظ لاغير                                                                | المجموع |

المستودع المركزي (المصنوعات الجاهزة)

| السعر<br>الإجمالي | لسعر<br>الإقرادي | الكمدة | ألو هذة | بيان الأعمال                                                                                                    | مسلسل   |
|-------------------|------------------|--------|---------|----------------------------------------------------------------------------------------------------|---------|
| 500000            | 150000           | Δ      | عدد     | تقتيم و تركيب و توصيل ابرة حماية من الصاعقة وفق نظام<br>فر انكلين                                                                                              |         |
| 2080000           | 16000            | 130    | منعة    | تَقْتِيم وتعديد و تركيب شَبكة الحماية من الصاحقة :<br>مرس تحاسي مقطع 70 مم2                                                                                    | з       |
| 60000             | 15000            | 4      | عتد     | تقديم وتركيب وحنة فصل واختيار ضمن علبة بلاستيكيه                                                                                                    |         |
| 500000            | 125000           | 4      | 450     | تَقْدَيْمَ وَ تَرْكَنِيَبَ وَ تَوْصَنَيْنَ قَطْبَ التَّأْرِيْضَ 15و مَقْطَعَ 16 مَمّ<br>مع حفرة تفتيش قياس 40*40*40 سم من البيتون المسلح و<br>غطاء حنيدى متمرك | 5       |
|                   |                  |        |         | 3240000 ثلاثة سلايين ومنتى وأربعين ألف ليرة سورية فقط لاغير                                                                                                    | المجموع |

 $TV$ 

.<br>Febr

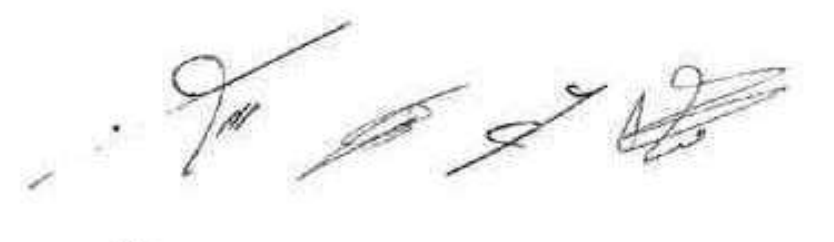

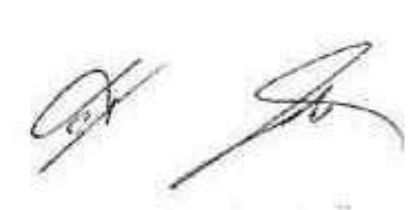

مستودع سندس(المنطقة الصناعية)

| آدمع<br>الإجمالى | <b>DEAM</b><br>الإقرادي | الكدية | الوحدة      | بيلن الأعمال                                                                                                    |                |
|------------------|-------------------------|--------|-------------|----------------------------------------------------------------------------------------------------|----------------|
| 450000           | 150000                  | З      | $130 -$     | تقتيم و تركيب و توصيل ايرة حداية من الصـاعقة وفق نظام                                                                             | $\overline{2}$ |
| 800000           | 16000                   | 50     |             | تَقْدَيْمِ وتَمديدُ و تَركيب شَبَكَةَ الْحَمَايَةَ مِنْ الصَّاعَةَ.<br>مرس نعاسى مقطع 70 مم2                                      | з              |
| 45000            | 15000                   | з      | $rac{1}{2}$ | تظنيم وتركيب وحنة قصل واختبار ضمن علبة بلامشيكية                                                                                  | $\frac{E}{2}$  |
| 375000           | 125000                  | 3      | 330         | تَقْدِيم و تَركيب و تَوصيلُ قطب التاريض 1م و مقطع 16 مع<br>مع حارة ثقتيل قياس 40°40″40 سم من البيتون المسلح و<br>غطاء حنبدي متعرك | 5              |
|                  |                         |        |             | 1670000 ملبون وسنتملئة وسبحين ألف ليرة سورية لمقط لاغير                                                                           | F sure         |

مستودع انكرنك 1 (مستودعات المرفأ)

| تدرا<br>الإجداي | الإفرادي |                | الويضاء | يهان الأعمال                                                                                                    | partner that |
|-----------------|----------|----------------|---------|----------------------------------------------------------------------------------------------------|--------------|
| 300000          | 150000   | $\mathbb{Z}$   | 336     | تقديع و تركيب و توصيل ايرة حملية من الصاعقة وقتي نظام<br>هو انگلين                                                                                            |              |
| 400000          | 15000    | 25             | م بط    | تقديم وتعديد و توكيب شبكة الحماية من الصاحقة :<br>مرس نحاسى مقضع 70 مى2                                                                                       | 3            |
| 30000           | 15000    | $\overline{2}$ | 336     | تقديم وتركيب وحدة فصل واختبار ضمن علبة بلاستيكية                                                                                                    |              |
| 250000          | 125000   | $\overline{2}$ | $22 -$  | تَقْتَيْمَ وَ تَرَكَّتِبَ وَ تَوْسَنِيًّا قَطْبَ الْمَأْرِيْضَ £م وَ مَقْطَعَ 16 مَمّ<br>مع علوة للأوش قياس 40°40′ مسرحل البيتون المسلح و<br>غطاء حديدي متحرك | ŝ            |
|                 |          |                |         | 980000 تسمعالية وثمانين أنف ليرة سورية فقط لاغير                                                                                                    | المميزع      |

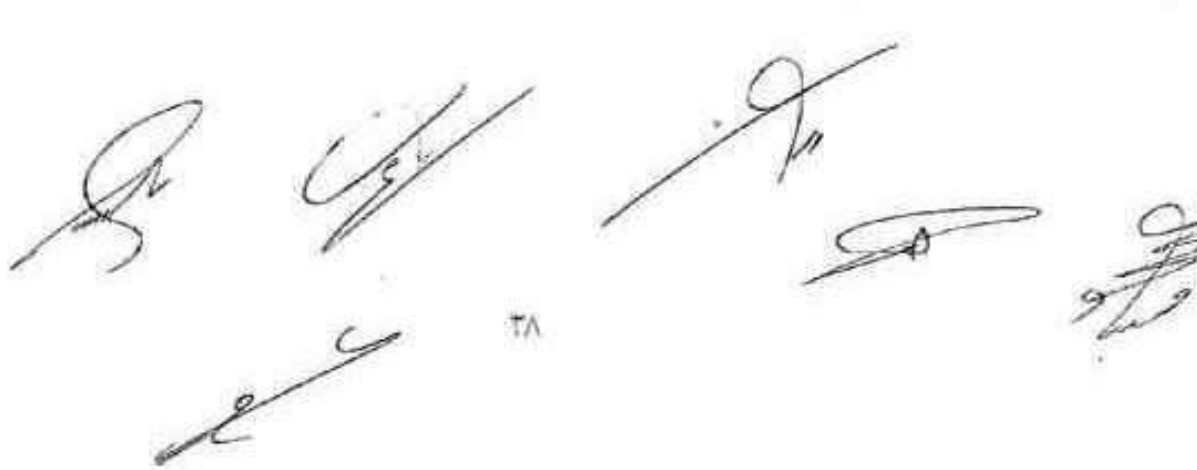

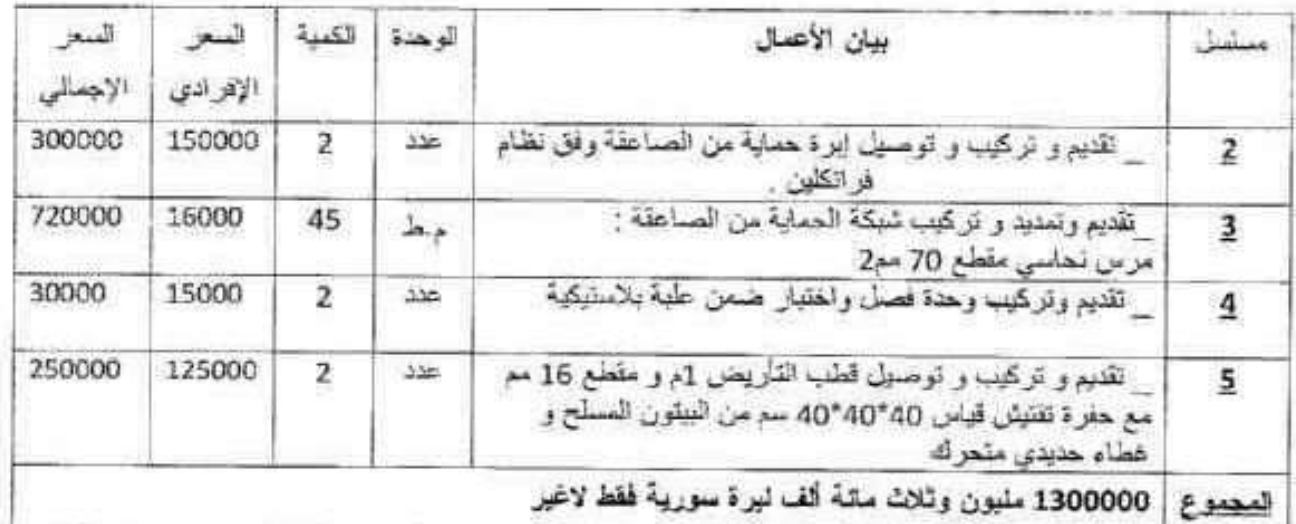

yperals

#### مستودع حمادة (مستودعات المرفأ)

#### مستودع الأنترا (مستودعات المرفأ)

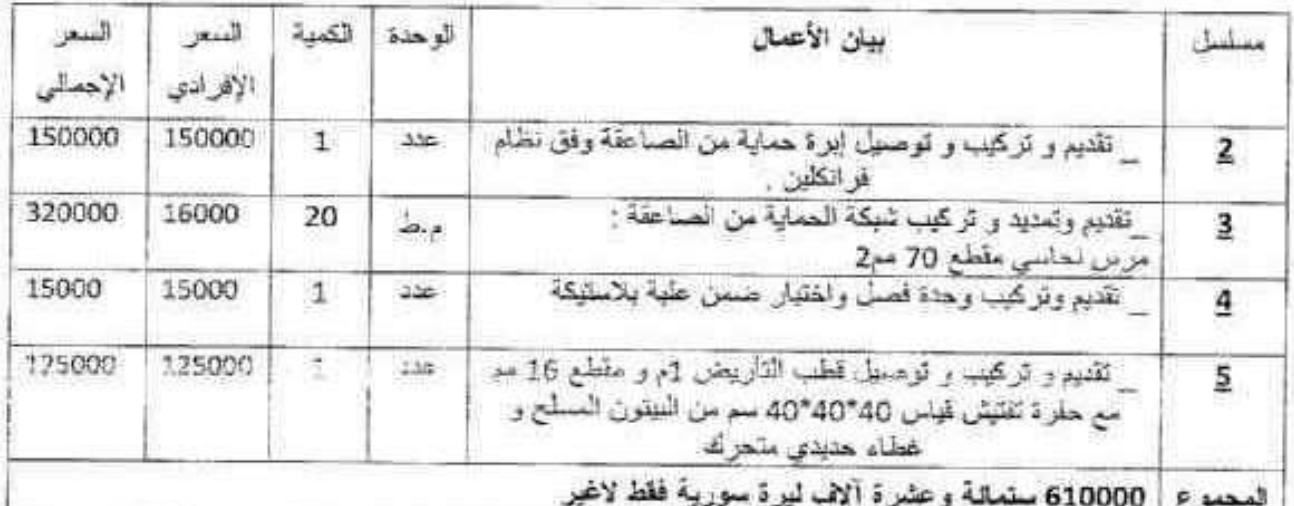

JE & **PT** 

.

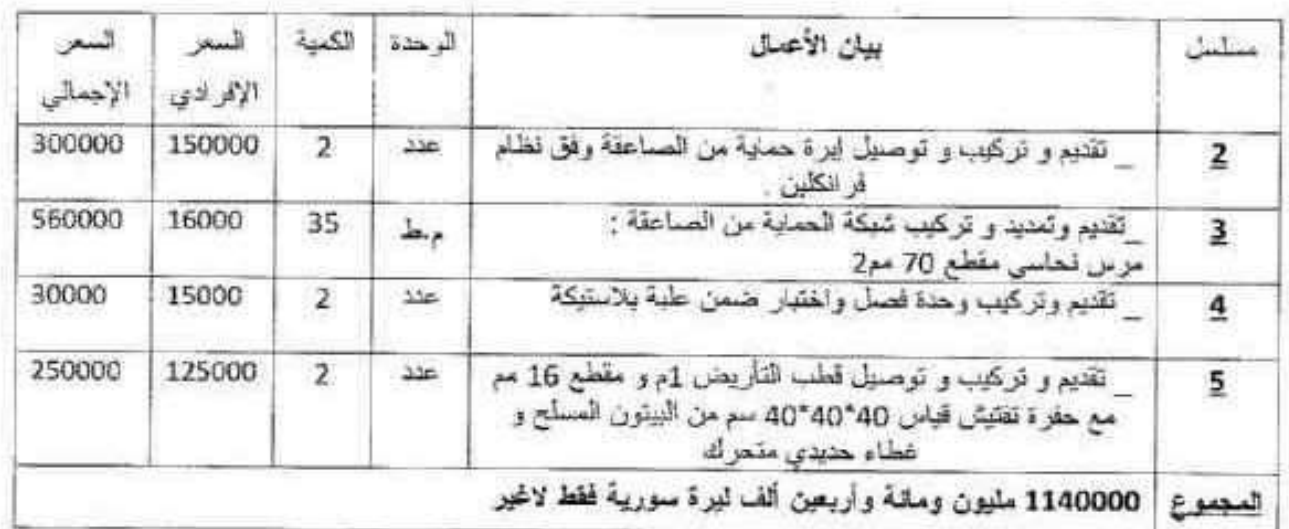

#### مستودع شاكر نعمة+المطلحن(مستودعات المرفأ)

#### مستودع الاستهلاكية +الكونتوار الزراعي (مستودعات المرفأ)

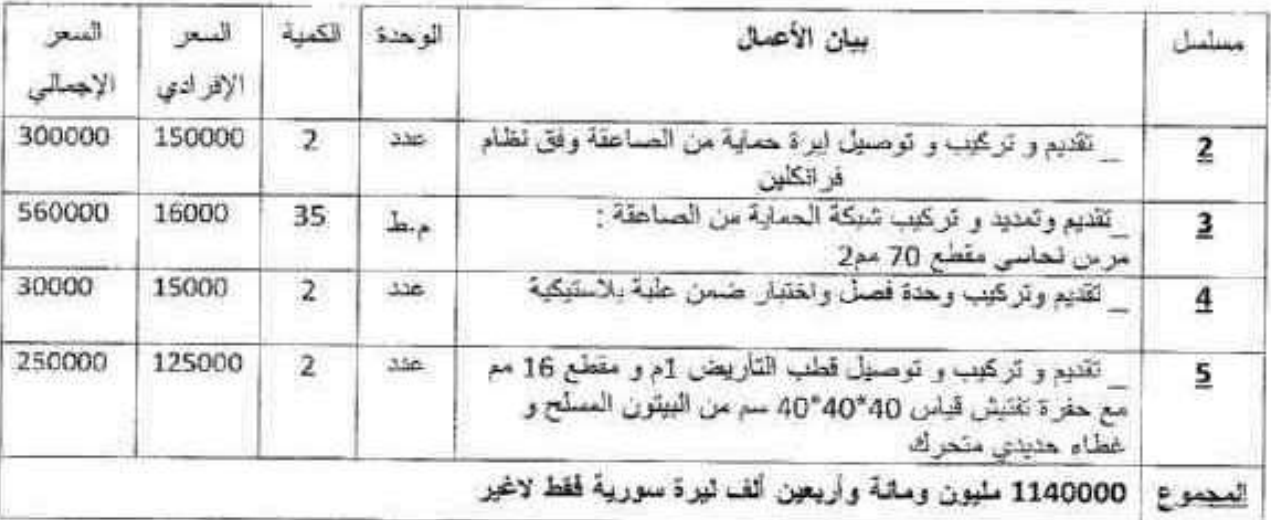

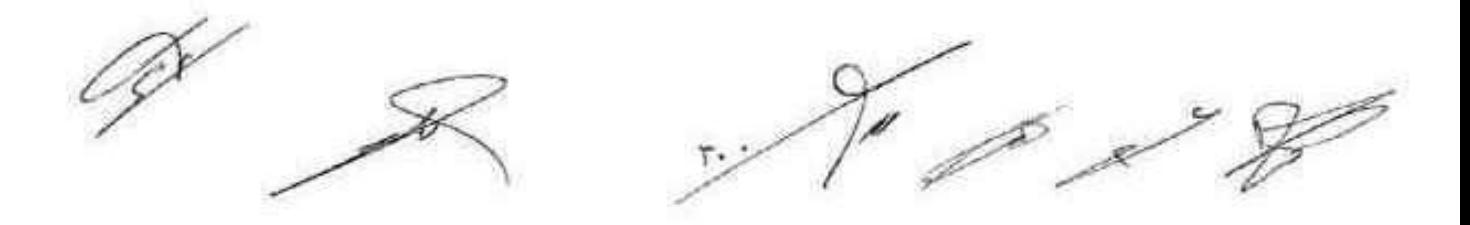

ήÈ,

## مستودعات أمية 1+2+3 (مستودعات المرفأ)

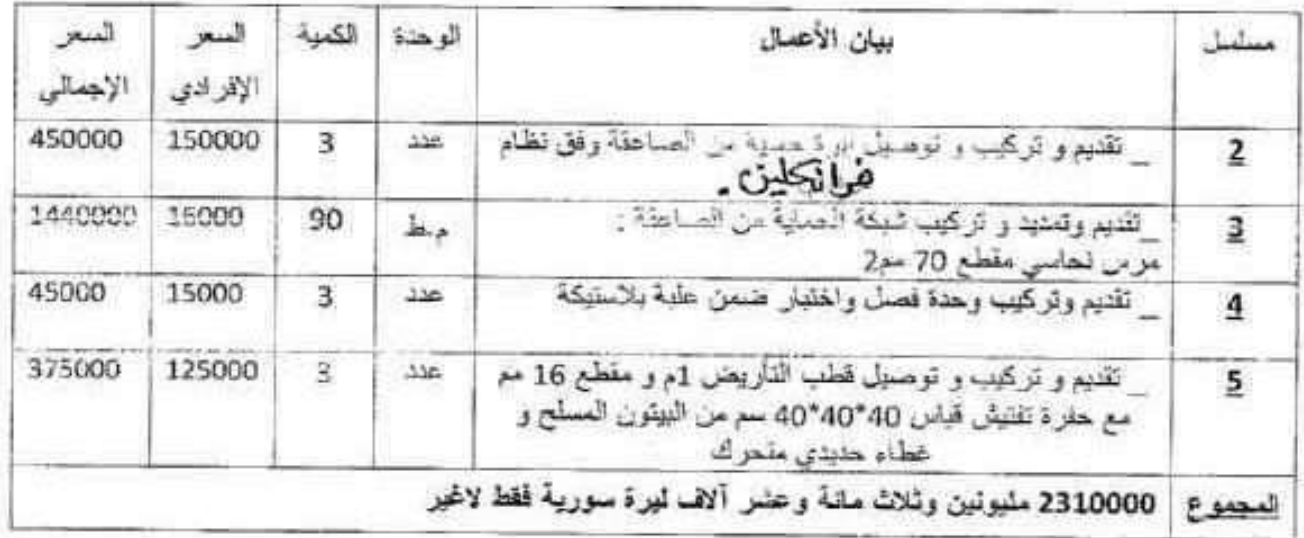

#### مستودعات أمية(6+7) (مستودعات المرفأ)

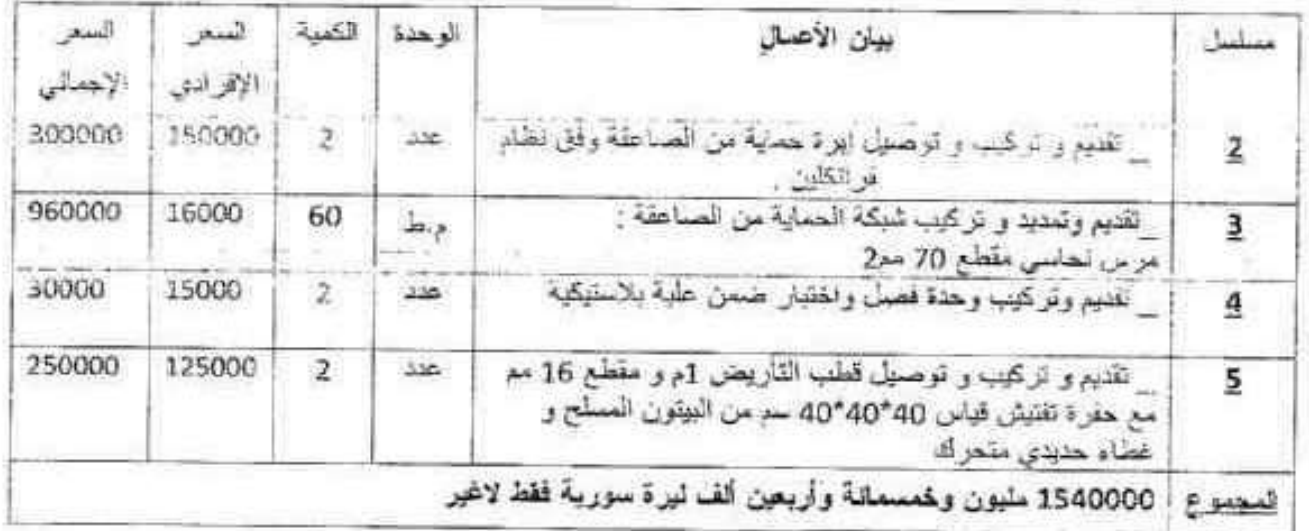

15.1

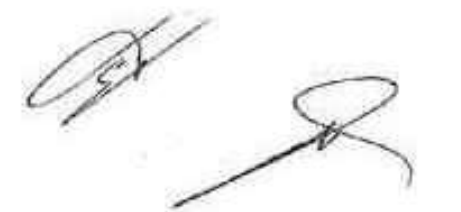

とく

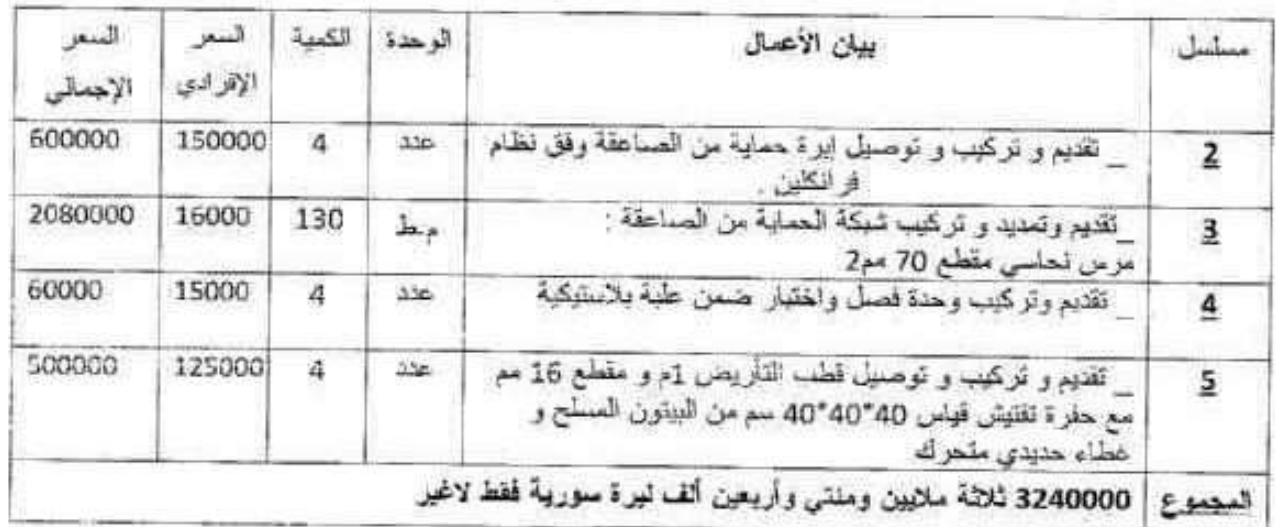

مستودع أمية 9 ( مستودعات المرفأ)

#### مستودع كاتوني ( مستودعات المرفأ)

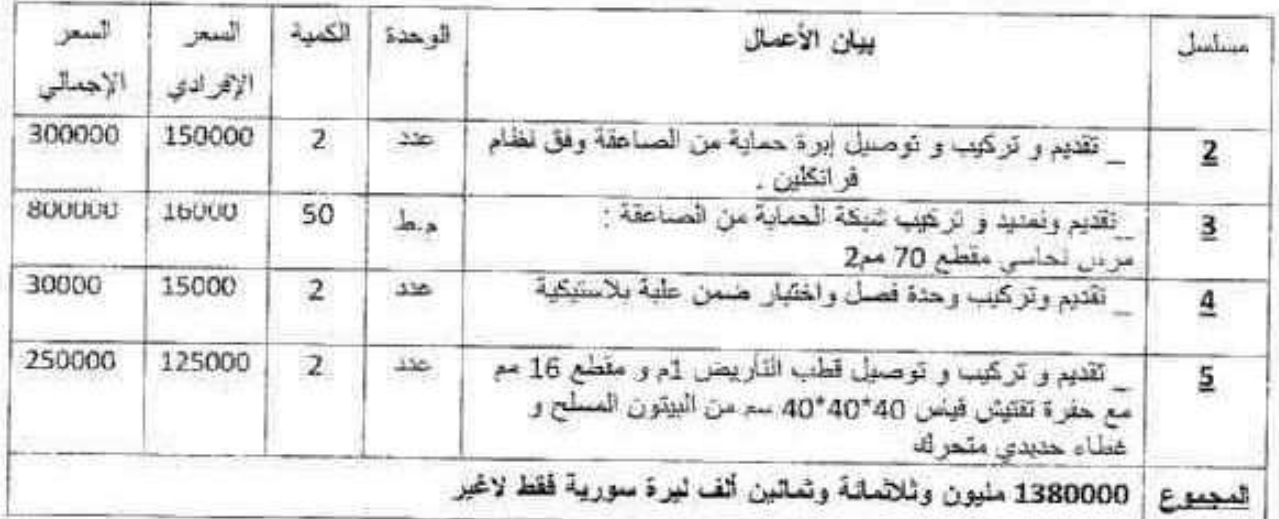

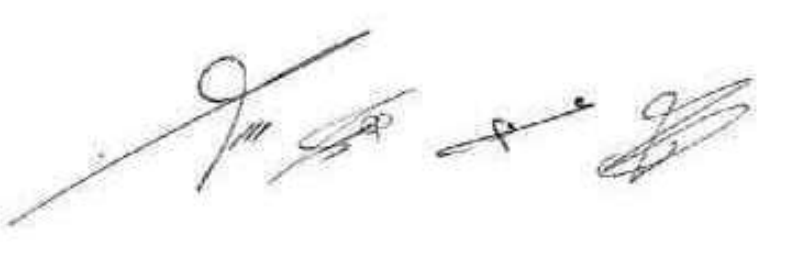

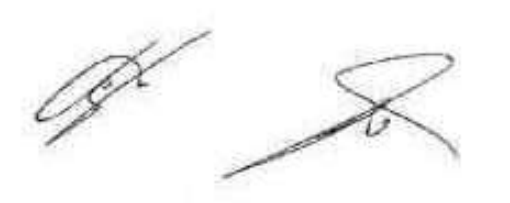

X

 $\overline{17}$ 

¢,

ź

## مستودع حورية (مستودعات المرفأ)

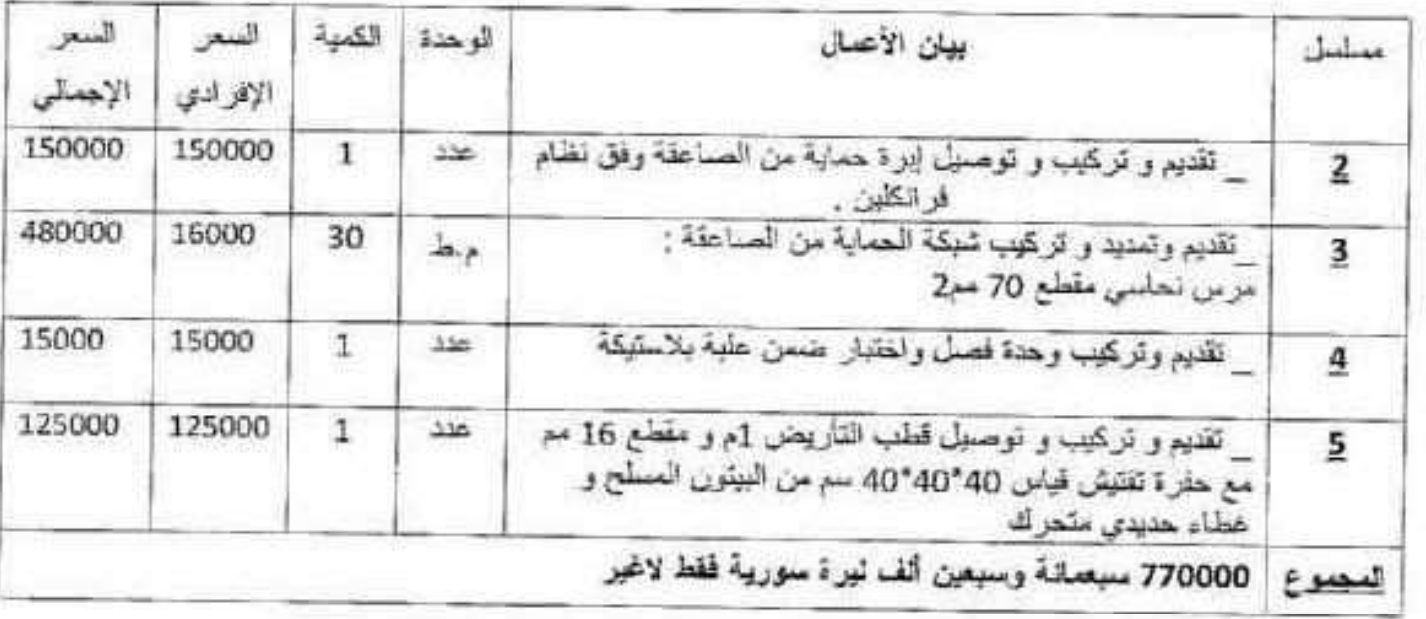

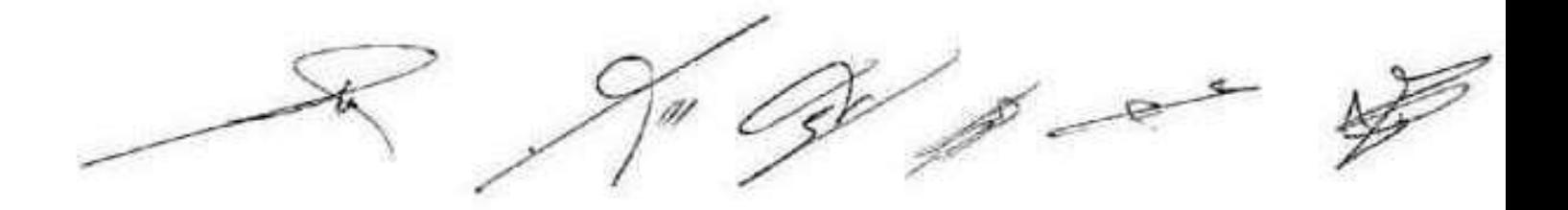

#### جدول الكميات الإجمالي لكافة المواقع

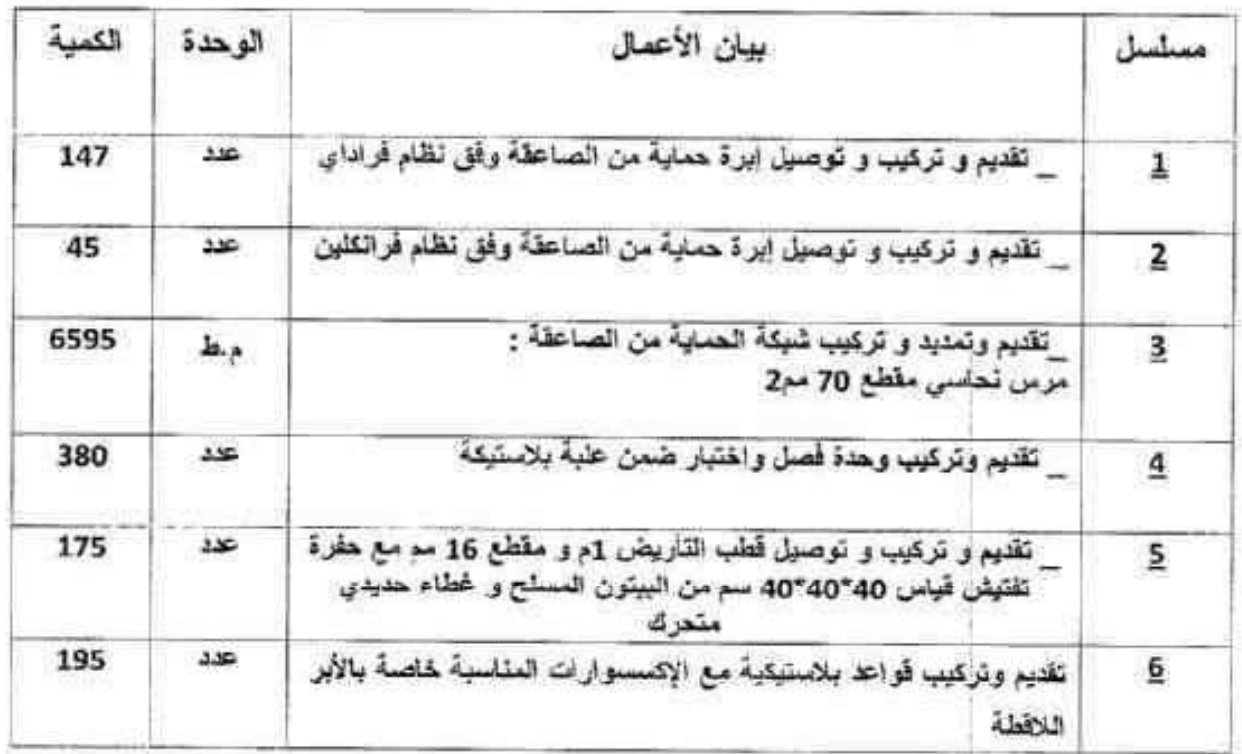

للجنة الدارسة

ه. نـلار کتاملی م عصام خارم الجعيري وسيم غسلن أحمد  $\rightarrow$ لجنة لتدفيق .<br>بلسع داؤود کالي هیلم مصطفی شریبا<br>کشم يبليمان كلعان W رلیس دائرۃ المستشکریے لنعكر قسم الأر ويستنز منظام ورس الكيهة قعقد هذه الماجه ابن<br>هذا قصة وخ ۱۰ y ع. شوهد مدير فرع المنطقة السلطية  $C$  $\tau \Sigma$ 

## الكشف التقدير ي الإجمالي لكافة المواقع

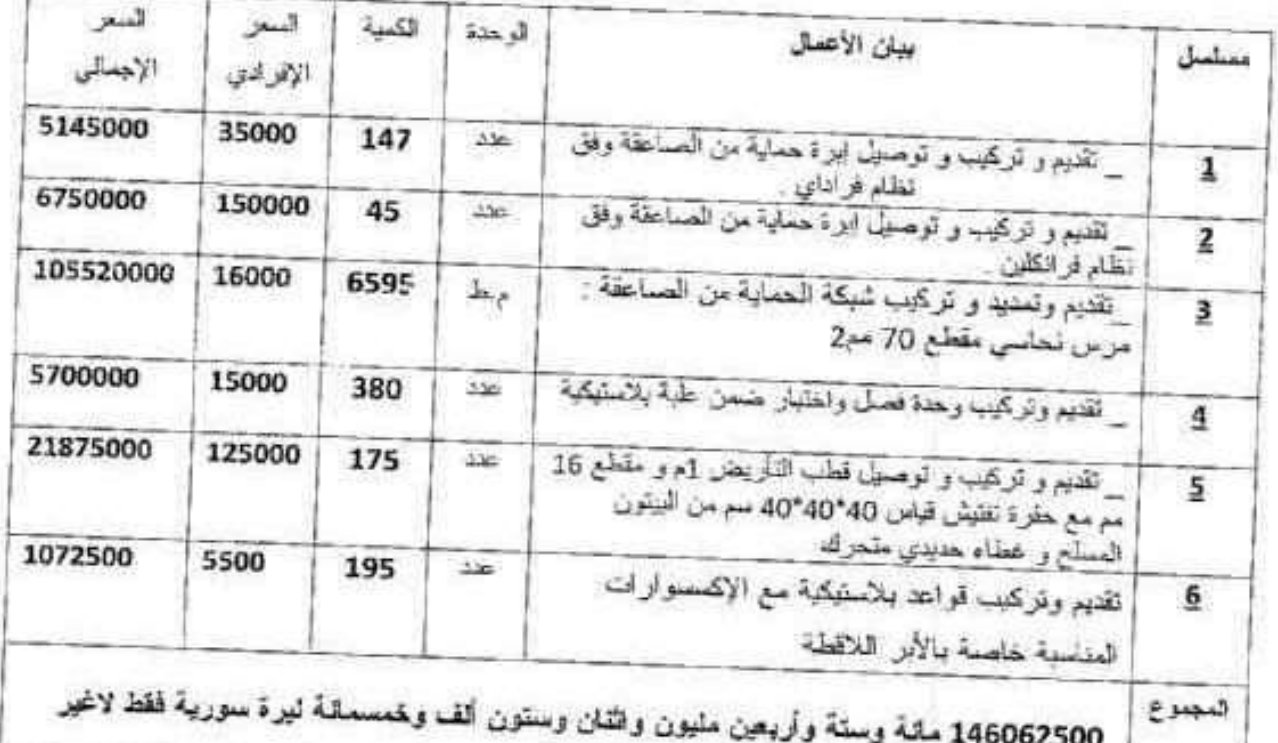

فلجنة الدارسة

م عصام خارم الجعيري

![](_page_34_Picture_3.jpeg)

![](_page_34_Picture_4.jpeg)

![](_page_34_Picture_5.jpeg)

بيتقد هذا الذقتر كلينا وحضّة

الليواليام

 $<$ /r

بلصو داؤود دالبى

![](_page_34_Picture_6.jpeg)

هيثم مصطفى شريبا وتيس دانزة المرشآ دسم

 $352$ 

وسيم غسان أهد

خزارنظاع w

شوهد مدير فرع المنطقة الساحلية

To:

不

![](_page_35_Picture_0.jpeg)

This document was created with the Win2PDF "print to PDF" printer available at http://www.win2pdf.com

This version of Win2PDF 10 is for evaluation and non-commercial use only.

This page will not be added after purchasing Win2PDF.

http://www.win2pdf.com/purchase/